# SPECIAL PURPOSE DIGITAL COMPUTER WITH A NONERASABLE MEMORY UNIT

 $445$ by

# BEAT ALBERT GIMMEL

Dipl. El. Ing. , Eidgenoessische Technische Hochschule, Zurich, Switzerland, 1961;

A MASTER'S THESIS

submitted in partial fulfillment of the

requirements for the degree

MASTER OP SCIENCE

Department of Electrical Engineering

KANSAS STATE UNIVERSITY Manhattan, Kansas

1966

Approved by:

Major Professor

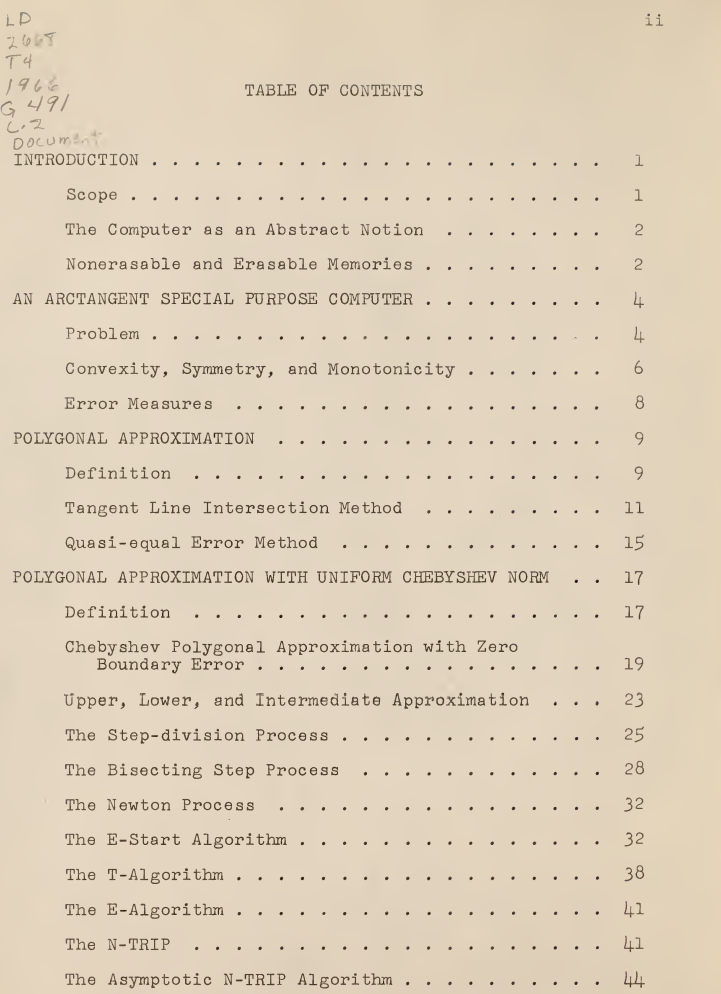

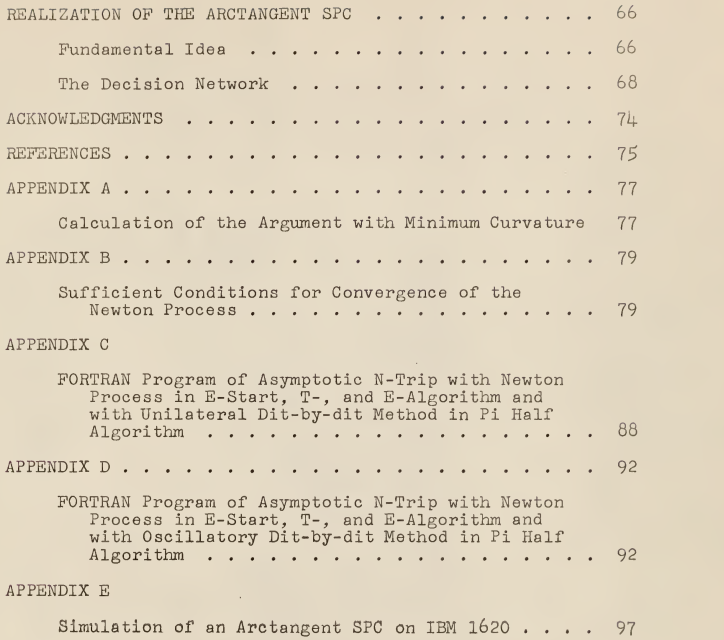

iii

# **INTRODUCTION**

# Scope

This thesis discusses a special purpose digital computer for the arctangent function. Reasons for this choice will be explained, and the computer design will be based on an upper polygonal approximation with uniform Chebyshev norm for the error.

A special purpose digital computer (SPC) executes <sup>a</sup> small, special set of instructions and solves only <sup>a</sup> restricted number of problems, perhaps one problem. On the other hand, <sup>a</sup> general purpose digital computer (GPC) solves <sup>a</sup> large set of problems. In past years, both types of digital computers have been con structed. The GPC's are almost exclusively employed in computing centers of industry, universities, and business corporations. However, SPC's came into existence long before GPC's. Familiar examples of SPC's are:

1. The switching system in an automatic telephone exchange.

2. Jacquard's punched card control for <sup>a</sup> loom.

3. Numerical control of drilling and milling machines. SPC's are especially important in guidance systems of missiles and satellites. Economical and technical considerations demand SPC's for many applications.

### The Computer as an Abstract Notion

The term, "computer", does not connote the metal parts, com ponents, circuits, functional units, and so on. The underlying concept of <sup>a</sup>digital computer is the proven algorithm. The dis tinction between <sup>a</sup> GPC and an SPC may be narrowed by the following observation: A general purpose computer is <sup>a</sup> collection of special purpose computers (Pigs. 1 and 2).

# Nonerasable and Erasable Memories

There are two types of memories:

1. The nonerasable memory has memory cells whose contents remain unchanged during the computation process. There is no read-in of new information, and the read-out is nondestructive. Everyday examples are: dictionary, photography album, phonograph record, papercard with punched holes. Nonerasable memories are likewise de noted as permanent memories or as read-only memories.

About ten years ago, the capacitive and the magnetic memory types aroused interest. Their features and operation are described in  $(2, 3, \mu)$ . A general survey of nonerasable memories is given in (1). They are used to store subroutines and other kinds of information.

2. The erasable memory has memory cells with the property that their contents can be replaced any time by new entrie s.

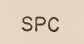

Fig.I. Symbol for an SPC.

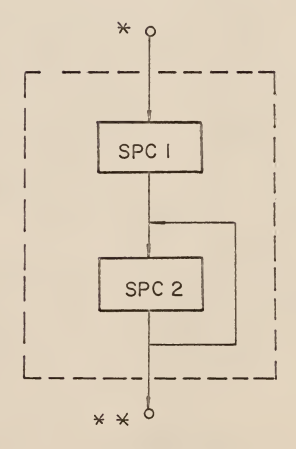

Fig. 2. GPC as a collection of interlinked SPC.s.

Figures 3 and  $\mu$  show schematically these two types of memory cells.

AN ARCTANGENT SPECIAL PURPOSE COMPUTER

# Problem

Our objective is to design an SPC that calculates the arctangent function with <sup>a</sup> preassigned accuracy. After <sup>a</sup> brief discussion of the power series method, some properties of the arctangent function will be indicated. As it is <sup>a</sup> transcendental function, the value for <sup>a</sup> certain argument is obtained in an infinite number of steps by means of power series such as:

$$
\arctan(x) = x - \frac{1}{3}x^3 + \frac{1}{5}x^5 - \dots, x^2 \le 1
$$
 (1)

$$
\arctan(x) = \frac{\pi}{2} - x^{-1} + \frac{1}{3}x^{-3} - \frac{1}{5}x^{-5} + \dots, \quad x \ge 1 \quad (2)
$$

Equation (1) ie derived in (6) by means of Taylor series. Equation (2) is obtained from equation (l). This is done in the in troduction of reference (7). Reference (2) contains <sup>a</sup> 12-digit tabulation of the arctangent function. The limitation to execute only <sup>a</sup> finite number of steps gives rise to questions of approximation, speed of convergence, and error measure.

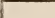

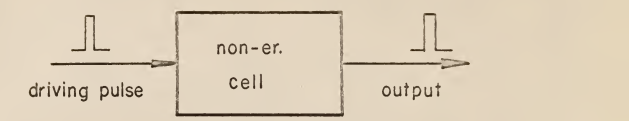

Fig. 3. Non-erasable memory cell.

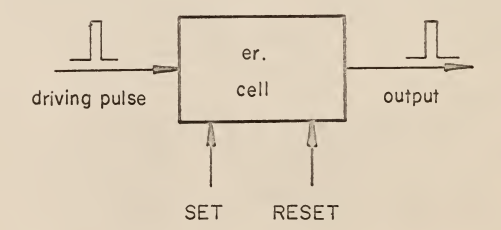

Fig. 4. Erasable memory cell.

# Convexity, Symmetry, and Monotonicity

Let  $f(x)$  be a function defined in the open interval  $I = (a, b)$ , and let  $I_1 = (x_1, x_2)$  be an open interval such that  $I_1 \subset I$ . g(x) is a line through the points  $\{x_1, f(x_1)\}$  and  $\{x_2, f(x_2)\}$ .  $f (x)$  is convex in I, if for all  $x \in I_1$  holds  $f(x) - g(x) < 0$ , whichever  $I_1$  is chosen (Fig. 5). Dually,  $f(x)$ is concave in I, if for all  $x \in I_1$  holds  $f(x) - g(x) \ge 0$ , whichever  $I_1$  is chosen (Fig. 6).

Convex functions are also called sublinear functions, and concave functions are called superlinear functions. If a function is twice differentiable, convexity corresponds to positive curvature and concavity to negative curvature. A short and ele gant theory on convex functions is given in Emil Artin's mono graph (5) .

Analyticity and concavity of the arctangent function in the open interval (0,  $\infty$ ) imply that it has negative curvature throughout  $(0, \infty)$ . By Rolle's Theorem, the minimum of curvature lies in  $(0, \infty)$ . The calculation of Appendix A shows that the minimum occurs at  $x = 0.831$ .

The arctangent function is skewsymmetric with respect to the origin; it is an odd function. Therefore only the open in terval  $(0, \infty)$  is relevant to us.

With the argument x increasing throughout the open interval  $(-\infty, \infty)$ , the arctangent function is increasing too, and therefore monotonic in  $(-\infty, \infty)$ . The arctangent function, of course, is considered as single valued, defined in the value range

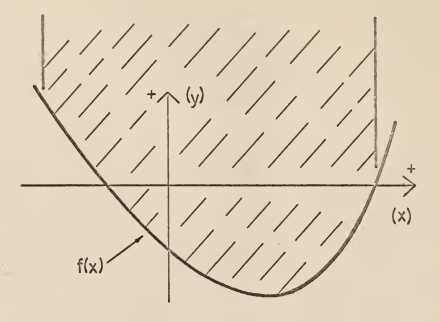

Fig. 5. A convex function  $f(x)$ .

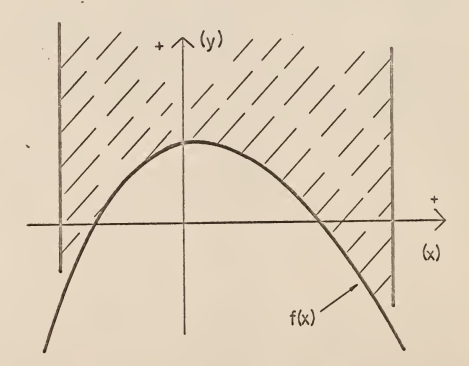

Fig. 6. A concave function f(x).

 $\overline{7}$ 

$$
-\frac{\pi}{2} = y = +\frac{\pi}{2}.
$$

# Error Measures

Different ways to measure the quality of approximation are: (i) error area / |e(x)| dx  $\mathbf{x} = -1$ (ii) least square area  $\int e(x)$  dx  $\mathbf{x} = -1$ (iii) maximum of absolute error value, max  $|e(x)|$ 

where  $e(x)$  is the error function. Error criteria (i) and (ii) have a great disadvantage. They are integral error measures and do not take account of local errors. Gibbs phenomenon in Fourier series is <sup>a</sup> case in point of this disadvantage. Error criterion (iii) notes local errors. They are bounded by the preassigned maximal error  $e_{max}$ . This error measure, the Chebyshev-norm, will be employed.

# POLYGONAL APPROXIMATION

# Definition

A way to approximate a continuous function  $f(x)$  (Fig. 7) is to use an approximating polygon  $(P_0 P_1 P_2 \ldots P_N P_{N+1})$ . The vertices of this polygon coincide with points of the function such that

$$
P_0 = \{x_0, f(x_0)\}, \quad P_1 = \{x_1, f(x_1)\}, \dots,
$$
  

$$
P_N = \{x_N, f(x_N)\}, \quad P_{N+1} = \{x_{N+1}, f(x_{N+1})\}.
$$

The purpose of this thesis is to approximate  $f(x) =$ arctan(x) in the interval  $(0, \infty)$  by a polygon (Fig. 8). As this function is concave, the approximating polygon is also concave.

The arctangent function has two inflection points, one at zero, coincident with  $P_0$ , and one at infinity, coincident with  $P_{\infty}$ . Hence the polygon is denoted by  $(P_{0},P_{1},P_{2},\ldots,P_{N})$  $P_{N+1}$   $P_{\infty}$  ). In functional notation, the polygon (P<sub>Q</sub> P<sub>1</sub> P<sub>2</sub>  $\ldots$  $P_N$   $P_{N+1}$   $P_{\infty}$ ) is denoted by  $g(x)$ .  $g(x)$  is a continuous, monotonic, and single-valued function, defined in the domain  $0 \le x \le \infty$ with the range  $0 \le y \le + \pi/2$ .

The orthogonal projection of polygon vertices  $P_0, P_1, \ldots$ ,  $\rm P_N$ ,  $\rm P_{N+1}$ ,  $\rm P_{\boldsymbol{\infty}}$  yields the end points  $\rm A_{\rm O}$ ,  $\rm A_{1}$ , . . .,  $\rm A_{N}$ ,  $\rm A_{N+1}$ ,  $\rm A_{\boldsymbol{\infty}}$ of the intervals  $I_0, I_1, \ldots I_N, I_{N+1}, I_{\infty}$  on the x-axis such that I<sub>O</sub> = (A<sub>O</sub> A<sub>1</sub>), I<sub>1</sub> = (A<sub>1</sub> A<sub>2</sub>), . . ., I<sub>N</sub> = (A<sub>N</sub> A<sub>N+1</sub>) and  $I_{\infty} = (A_{N+1} A_{\infty})$  (Fig. 8).

In order to calculate the value for the argument x, the computer has first to decide in which interval  $I_n$  the argument

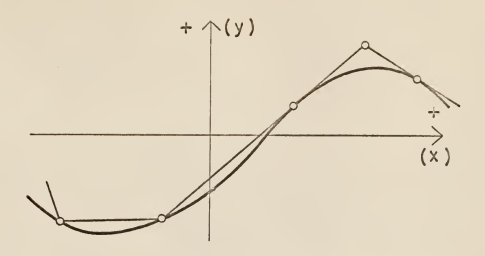

Fig. 7. Polygonal approximation g(x) of a continuous function  $f(x)$ .

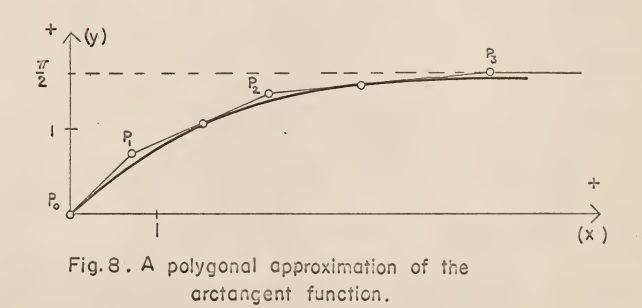

x lies. If  $x \in I_n$ , the value at x is

$$
x \cdot m_n + b_n = y
$$

where  $m_n$ ,  $b_n$  are stored as nonerasable information in the computer memory.

The following subchapters treat in detail the generation of various polygonal approximations for the arctangent function. All of them are upper polygonal approximations, i.e., polygonal approximations that satisfy the inequality  $g(x) - f(x) \ge 0$ . As the arctangent function  $f(x) = \arctan(x)$  is concave in interval  $(0, \infty)$ , these upper polygonal approximations consist exclusively of tangent lines.

# Tangent Line Intersection Method

This method begins with two tangent lines of arctan(x) with points of tangency at  $x = x_{t,0} = 0$  and  $x = x_{t,\infty} = \infty$ . Subscript "t" denotes the tangent line of arctan(x) at the corresponding arguments x. These two lines intersect in the point  $_1P_{e0}$  (Fig. 10) with the argument  ${}_1x_{e0}$ . Subscript "1" denotes the first approximation stage, and "e" tells that at argument x, the maximum error of this polygon approximation occurs.

This first approximation divides  $(0, \infty)$  in two intervals,  $_1I_0$  and  $_1I_{\infty}$ , adjoining at the dichotomy point  $_1x_{e0}$ . The tangent lines of arctan(x) at  $x = 0$  and  $x = \infty$  are called half tangent lines, since only one side of their point of tangency is considered; if both sides are considered, it is called <sup>a</sup> full tangent line. The number of full tangent lines employed in a

polygonal arctangent approximation is signified by N and the total number of tangent lines by M. This terminology holds throughout this thesis.

Two consecutive tangent lines of arctan(x) of the  $k^{\text{th}}$ approximation stage with arguments  ${}_{\mathrm{k}}x_{\mathrm{t},\;\mathrm{j}}$  and  ${}_{\mathrm{k}}x_{\mathrm{t},\;\mathrm{j+1}}$  are called adjacent. Hence tangent lines for  $x = x_{t,0}$  and  $x = x_{t,\infty}$  are adjacent in the first approximation stage, but not in higher stages.

It was discussed how to arrive at the first approximation stage. In order to obtain from the  $k^{th}$  stage the  $(k+1)$  <sup>th</sup> stage. the points

 $\{k^x\neq 0, k^y\neq 0\}$ ,  $\ldots, \{k^x\neq n, k^y\neq n\}$ ,  $\ldots, \{k^x\neq N(k), k^y\neq N(k)\}$ are constructed by intersecting adjacent tangent lines of the k<sup>th</sup> stage. The maximal error arguments

 $k^X$ eO'  $k^X$ el'  $\cdots$ ,  $k^X$ en'  $\cdots$ ,  $k^X$ eN(k) become tangent arguments for the  $(k+1)$ <sup>th</sup> stage such that

$$
k^{X_{e0}} = k+1^{X_{t1}}, k^{X_{e1}} = k+1^{X_{t3}}, \cdots, k^{X_{en}} = (k+1)^{X_{e(2n+1)}}, \cdots
$$
 (1)

Now the tangent lines of  $arctan(x)$  for the arguments

$$
k+1
$$
<sup>x</sup> $t1$ <sup>2</sup>  $k+1$ <sup>x</sup> $t3$ <sup>3</sup>  $\cdots$ <sup>x</sup> $k+1$ <sup>x</sup> $e(2n+1)$ <sup>3</sup>  $\cdots$ <sup>x</sup>  
are constructed.

The tangent lines of the  $k_{th}$  stage become tangent lines of the  $(k+1)$ <sup>th</sup> stage such that

$$
k^{x}
$$
 to  ${}^{x}$   $k^{x}$  to  $k^{x}$   $k^{x}$  

Equations (l) and (2) form the set of tangent arguments of the points of tangency for the  $(k+1)$ <sup>th</sup> stage. The relations between tangent arguments and maximal error arguments are represented in Pig. 9.

Since each maximal error argument  $kx_{en}$  generates two new error arguments  $k+1}X_{\alpha}(2n)$  and  $k+1}X_{\alpha}(2n+1)$  in the next stage, the number of maximal error arguments of the  $k^{th}$  stage is

$$
N_e = 2^{k-1} .
$$

(For the first stage holds  $N_a = 1$ .) As tangent arguments and error arguments follow alternately, there are

$$
N_{t} = 2^{k-1} + 1
$$

tangent arguments in the  $k^{th}$  stage. After having dropped initial half tangent line at  $kx_{t,0} = 0$  and ended half tangent line at  $k^x t_{\infty} = 0$ , there are

 $N = N(k) = N_t - 2 = 2^{k-1} - 1$ 

full tangent lines for the  $k<sup>th</sup>$  stage. This shows that the number of tangents employed in this type of polygonal approximations grows exponentially with the number of stages.

An important problem of polygonal approximation is to re duce the number of tangent lines for <sup>a</sup> required accuracy in order to get <sup>a</sup> fast computing SPC and to economize on memory. This approximation method, however, does not exhaust suffi ciently the range of possible polygonal approximations. Also, the maximal errors are not uniform. The only advantage of this approximation is that it is easy to calculate.

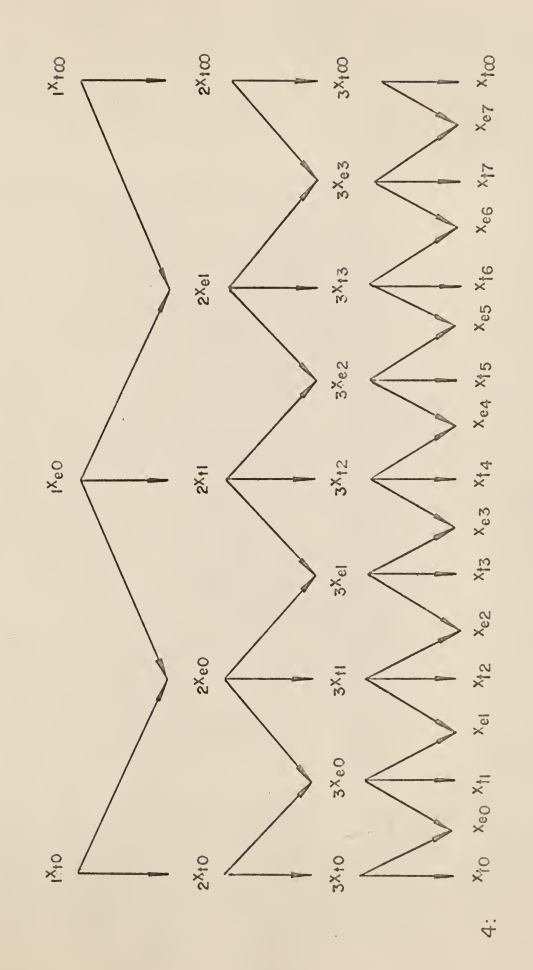

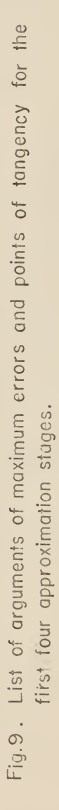

 $\perp \! \! \perp$ 

# Quasi-equal Error Method

The initial stage of approximation is the same as the pre ceding one (Pig. 11)

The second stage is obtained by drawing a tangent line  $_2t_1$ that contacts the arctangent curve at the point  $\{2^{\mathbf{x}}\text{t}1, 2^{\mathbf{y}}\text{t}1\}$  .  $2^{x}$ <sub>tl</sub> lies in the interval (0,  $\infty$ ). This tangent intersects the two tangent lines of the initial stage in the points  $\{2 x_{e0}, 2 y_{e0}\}$ and  $\{ _{2}x_{e1}, _{2}x_{e1}\}$ . Therefore the approximating part of the tangent line  $2^t_1$  is determined by the interval  $(z x_{e0}, z x_{e1})$ . The argument  $2 x_{t,1}$  is chosen such that the maximal errors at the endpoints of interval  $({}_2\mathrm{x}_{\Theta}^{},$   ${}_2\mathrm{x}_{\Theta}^{}]$  are equal. Thus the second stage yields an approximation with uniform maximal errors, i.e., in the uniform Chebyshev norm.

This procedure, when applied to all pairs of adjacent tan gent lines of the second stage, leads to the third stage. The entire procedure of the second stage can be repeated arbitrarily. It generates new intervals that are always shorter than the preceding ones. As numerical computation demonstrates, the stages of higher order than two do not yield uniform maximum errors at the endpoints of all intervals.

The number of tangent lines for the  $k<sup>th</sup>$  stage is

$$
N_{t}(k) = \frac{k(k+1)}{2} + 2
$$

 $N_{+}(k)$  grows exponentially as k increases. Also, the calculation to these approximations is not direct; it involves iteration.

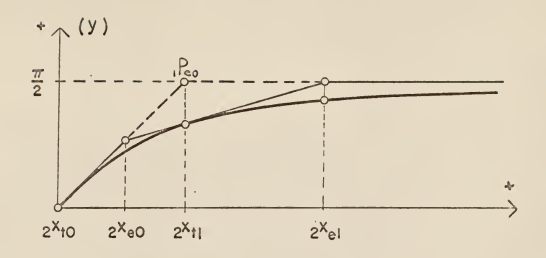

Fig. IO: The tangent line intersection method.

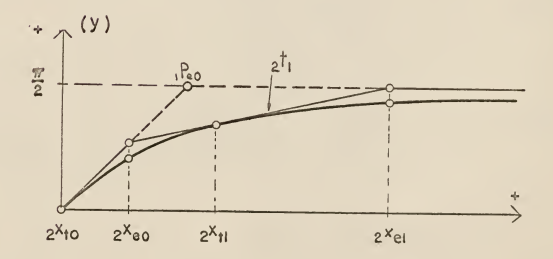

Fig.II: The quasi-equal error method.

The "Quasi-equal Error Method" yields by transition to higher stages smaller and smaller errors. In the following chapter, the "Polygonal Approximation with Uniform Chebyshev Norm" has not only this quality; it has uniform maximum error at the end points of the intervals  $\texttt{I}_0,~\texttt{I}_1,~\ldots,~\texttt{I}_\text{N},~\texttt{I}_{\text{N+1}},~\texttt{I}_\infty$  . In addition, polygonal approximations are for any number of tan gent lines available.

It should be noted that the polygonal approximations ob tained by using either the tangent line intersection method or quasi-equal error method are all upper polygonal approximations

# POLYGONAL APPROXIMATION WITH UNIFORM CHEBYSHEV NORM

### Definition

If an approximation is subject to the uniform Chebyshev norm, all relative maxima of  $e(x)$  have the same magnitude (Pigs. 12 and 13). This requirement automatically reduces the number of tangents used for polygonal approximation. The third attempt to approximate <sup>a</sup> polygonal approximation can be de scribed as follows.

Design a special purpose digital computer that calculates the arctangent function with <sup>a</sup> preassigned accuracy, using an upper polygonal approximation with uniform Chebyshev norm.

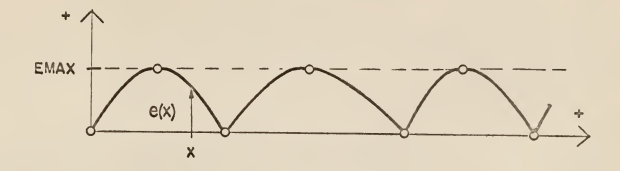

Fig. 12. Error distribution e(x) of a polygonal approximation with uniform Chebyshev norm .

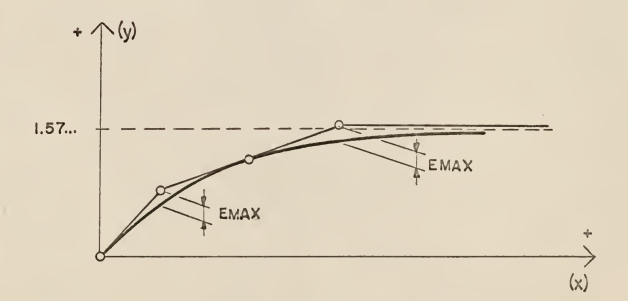

Fig. 13. Polygonal approximation with uniform Chebyshev norm.

# The Chebyshev Polygonal Approximation<br>with Zero Boundary Error

Zero boundary error means that the error of this approximation is zero at the inflection points of the arctangent function. The procedure is:

- (i) The half tangent line  $t_0$  of the arctangent graph at  $x = 0$  is used as initial approximating line. Therefore the error at point  $T_0 = \{x,y\} = \{0,0\}$  is zero. From here the point x,y travels on tangent line upwards to the right. The error  $e(x) = x - arctan(x)$ is measured simultaneously. e(x) increases monotonically with x. Finally, point  $\{x,y\}$  reaches point  $P_1 = \{x_{e1}, y_{e1}\}\$  with argument  $x = x_{e1}$ . At this position,  $e(x) = e(x_{01})$  is equal to the preassigned error  $e_{max}$ . The search for point  $P_1$  is called the E-Start Problem ,
- (ii) Another point  $\{x,y\} = \{x_{e1}, y_{ee1}\}\$ lies on the curve of the arctangent function such that  $x = x_{e}$ . From here point  $\{x,y\}$  starts traveling upwards to the right. At the same time, the position of the line L, deter mined by the points  $\{x_{e1}, y_{e1}\}$  and  $\{x, y \}$ , is compared with the tangent line at  $\{x,y\}$  of the arctangent function. The angle between these two lines de creases monotonically with x. Point  $\{x,y\}$  stops as soon as the angle  $\emptyset$  approaches zero, where line L coincides with the full tangent line  $t_1$ . The point of

contact,  $t_1$ , is denoted by  $T_1 = \{x_{t1}, y_{t1}\}$ . The search for point  $T_1$  is called the T-Problem (Fig. 14).

(iii) The third step of this procedure is called the E-Problem. While the E-Start Problem began at point  ${0,0}$ , the E-Problem starts at the point of tangency,  $T_1 = \{x_{t1}, y_{t1}\}$ , calculated now. The point  $\{x,y\}$ stops at point  $P_2 = \{x_{\theta 2}, y_{\theta 2}\}$ . If the procedure is terminated here, it is called <sup>a</sup> 1-Trip, because apolygonal approximation uses one full tangent line. The horizontal line L with the equation  $y = y_{e2}$  is parallel to the asymptotic line to and approximates arctan(x) for  $x > x_{e2}$ .

If <sup>a</sup> polygonal approximation with two full tangent lines is desired, the procedure of the T-Problem (ii) for  $\{x_{e2}, y_{e2}\}$ has to be iterated in order to get to the tangent point  $\{ {\rm x_{t2}},\ {\rm y_{t2}} \}$  . From here, the procedure of the E-Problem (iii) yields point  $\{x_{e_3}, y_{e_3}\}$  . This polygonal approximation is called a 2-Trip. For arguments  $x > x_{e}$ , the line L with the equation  $y = y_{e}$  is used.

If E-Start Problem, T-Problem, and E-Problem are executed in the sequence

E-Start, T, E, T, . . ., T, E, . . . where E- and T-Problem occur N-times, the resulting polygonal approximation is called an N-Trip.

The same train of ideas holds for all N-Trips. Hence the "Upper Chebyshev Polygonal Approximation with Zero Boundary Error" could be illustrated by the 2-Trip. To describe N-Trips,

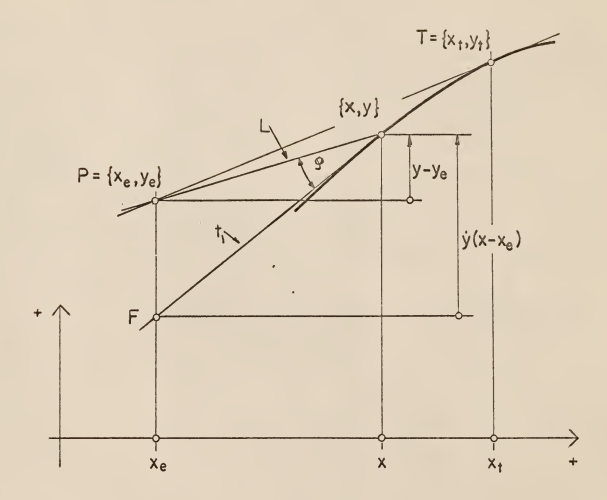

Fig. 14. The T- Problem.

ò,

l,

the following symbols are used for:

Tangent lines

 $t_0$ ,  $t_1$ ,  $t_2$ , ...,  $t_N$ ,  $t_{\infty}$ ; corresponding points of tangency

esponding points of tangency<br>T<sub>O</sub>, T<sub>1</sub>, T<sub>2</sub>, ..., T<sub>N</sub>, T<sub>∞</sub> ; x-coordinates of points  $T_0$ , ...,  $T_{\infty}$ 

 $x_{t0}, x_{t1}, x_{t2}, \ldots, x_{tN}, x_{t}$ ; y-coordinates of points  $T_0$ , ...,  $T_{\infty}$ 

 $y_{t0}, y_{t1}, y_{t2}, \ldots, y_{tN}, y_{t}$ ; end points of approximating tangent line pieces are  $P_0$ ,  $P_1$ ,  $P_2$ , ...,  $P_N$ ,  $P_{N+1}$ ,  $P_{\infty}$ , where  $P_0 = T_0$  $\overline{\mathbf{0}}$ and P<sub>oo</sub> = T<sub>oo</sub> as tangent lines t<sub>0</sub> and t<sub>oo</sub> are

half tangents;

x-coordinates of points  $P_1$ , ...,  $P_{\infty}$ 

 $x_{e1}, x_{e2}, x_{e3}, \ldots, x_{eN}, x_{e(N+1)};$ y-coordinates of points  $P_1$ , ...,  $P_{\infty}$ 

 $y_{e1}$ ,  $y_{e2}$ ,  $y_{e3}$ ,  $\cdots$ ,  $y_{eN}$ ,  $y_{e(N+1)}$  ; approximation intervals on x-axis

 $I_0$ ,  $I_1$ ,  $I_2$ ,  $\ldots$ ,  $I_N$ ,  $I_{\infty}$ .

Symbols with the same subscript are related together, e.g., tangent line  $t_3$  contacts the graph of the arctangent function at  $T_3$  which has the coordinates  $x_{t3}$  and  $y_{t3}$ . The approximating line piece of  $t_3$  has the end points  $P_3$  and  $P_{\parallel}$  whose coordinates are  $\{x_{e3}, y_{e3}\}$  and  $\{x_{e\downarrow}, y_{e\downarrow}\}$  .  $x_{e3}$  and  $x_{e\downarrow}$  are the end points of the interval  $I_3$ . As different N-Trips are independent from each other, there is no need for left subscripts. N has <sup>a</sup>similar function as the  $k$  of the  $k^{th}$  approximation stage.

The 2-Trip mentioned above uses the tangent line  $t_0$  at  $x = 0$ , but not necessarily the asymptotic line  $y = \pi/2$  as approximating tangent line. The eventual result of the 2-Trip for  $e_{max} = 0.01$  is  $y_{e3} = 0.819 ...$  . As  $y_{e3} < \pi/2$ , the value of  $e_{max}$  has to be increased. If  $e_{max} = 0.02$ ,  $y_{e2} = 1.015$  ...  ${\rm e_{max}}$  is increased until  ${\rm y_{e3}}$  =  $\pi/2$ . This particular problem is called Pi-half problem. The ensuing approximation is called Asymptotic 2-Trip. In order to obtain the Asymptotic N-Trip. the same reasoning holds for any other N-Trip, provided N is <sup>a</sup> nonnegative integer.

# Upper, Lower, and Intermediate Approximation

As the arctangent function is <sup>a</sup> concave function in the interval (0,  $\infty$ ), the upper polygonal approximation  $g_{n}(x)$  is a tangent approximation. By the same reason, <sup>a</sup> lower approximation  $g_{\ell}(x)$  of arctan (x) is a secant approximation in (0,  $\infty$ ). If <sup>a</sup>lower and an upper polygonal approximation have the same approximation intervals (Fig. l£) and if the maximum errors of  $g_{\boldsymbol{\ell}}(\text{x})$  and  $g_{\text{u}}(\text{x})$  are uniform, their maximum errors are equal. The intermediate approximation of <sup>a</sup> lower and an upper approxi mation with common approximation intervals is defined as

$$
g_i(x) = \frac{1}{2} (g_u(x) + g_l(x))
$$
.

The maximum error of  $g_1(x)$  is  $\frac{1}{2}$  .  $e_{max}$ . Therefore the intermediate approximation allows to reduce the number of tangent lines for a uniform polygonal approximation with a preassigned

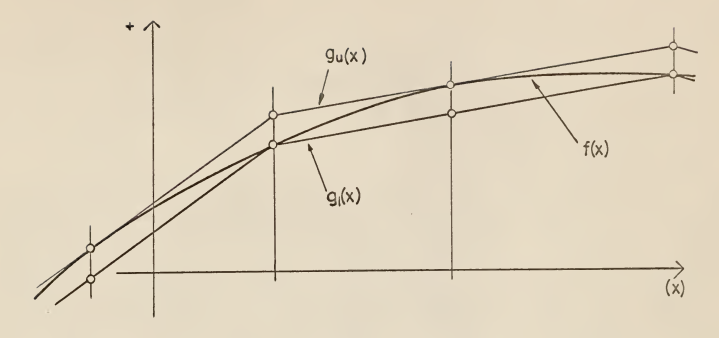

Fig.15 . Upper and lower approximations  $\mathfrak{g}_\mathsf{u}$ (x) and  $\mathfrak{g}_\mathsf{i}$ (x) of function f(x).

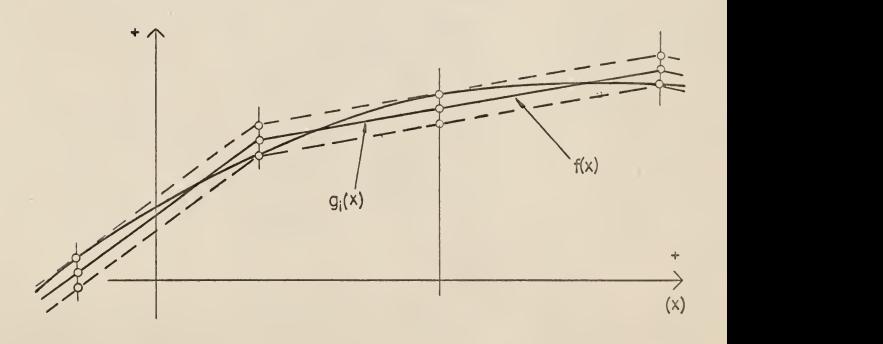

Fig. 16 . Intermediate polygonal approximation g<sub>i</sub>(x)<br>of function f(x)

accuracy (Fig. 16)

The Step-division Process

The E-, E-Start, and T-Problems still to be solved in the next subchapter have <sup>a</sup> common feature. They can be reduced to finding the zero crossing of a test function  $h(x)$ . This can be done by establishing an appropriate algorithm. Subsequently, the Step-division Process is treated in detail.

Let  $h(x)$  be a monotonic and continuous function defined in <sup>a</sup> closed interval (a,b). It is assumed that there are two argu ments,  $\mathrm{x}_\mathsf{a}$  and  $\mathrm{x}_\mathrm{b}$  in (a,b) whose values h( $\mathrm{x}_\mathsf{a}$ ) and h( $\mathrm{x}_\mathrm{b}$ ) have opposite signs. These assumptions necessarily entail <sup>a</sup> zero crossing for h(x) in the interval  $(x_a, x_b)$ . The Step-division Process (SDP) whose purpose is to locate this zero crossing can be started at  $\mathrm{x}_\mathsf{g}$ . There are two types of Step-division Processes.

In the Unilateral SDP, x approaches the zero crossing always from one direction. The process starts at  $x_0 = x_a$ , then  $x_0$  increases by  $a_0$  such that  $n$   $\cdot$   $a_0$  =  $x_{\rm b}$  -  $x_{\rm a}$ , where n is a positive integer. After computation of  $h(x_1)$ , where  $x_1 = x_4 + a_0$ , there are two cases to distinguish.

Case (a). sign (h(x<sub>1</sub>)) = sign (h(x<sub>0</sub>))  $\qquad$ 

This means that there is no zero crossing in the interval  $(x_0, x_1)$  and that the argument increases again such that  $x_2$  =  $x_1$  + a<sub>0</sub>. This process is continued until Case (b) occurs.

Case (b). sign (h( $x_{i+1}$ ))  $\neq$  sign (h( $x_{0}$ )) at the (i+1)<sup>th</sup> iteration. Hence the zero crossing lies in the interval  $(x_i, x_{i+1})$ . In order to bring the argument back into the new starting position  $x_0$ ,  $x_{i+1}$  is decreased by  $a_0$ , ( $x_0 =$  $x_{t+1}$  -  $a_0$ ). Here the length of  $a_0$  is divided by a positive integer t,  $(a_1 = \frac{a_0}{a})$  such that t > 1. The same procedure, det to scribed so far, is repeated for a<sub>l</sub> and the new value of  $\mathrm{x}_0.$ 

Figure 17 shows the flow chart of the "Unilateral" algorithm. The substitution operation that is denoted by <sup>a</sup> reverted arrow  $"$   $\leftarrow$  " avoids subscripting of argument x and step a. <sup>a</sup> <sup>&</sup>lt;— <sup>b</sup> is read: The value of <sup>a</sup> is replaced by the value of b. The  $(a - \delta)$ -decision-box terminates computation as soon as the desired accuracy, indicated by 6, is attained.

In the Oscillatory SDP, x approaches the zero crossing alternately from either direction. As in the "Unilateral SDP", the process starts at  $\mathrm{x}_0$  =  $\mathrm{x}_\mathrm{a}$ , too, and  $\mathrm{x}_0$  is increased likewise. The value  $h(x^1)$  is calculated for each argument  $x^1$ . Again, there are two cases to distinguish.

Case (a). sign (h(x<sub>i</sub>)) = sign (h(x<sub>i-l</sub>))

Case (b). sign (h(x<sub>i</sub>))  $\neq$  sign (h(x<sub>i-l</sub>)).

It should be obvious that the signs of two succeeding arguments  $x_{i-1}$  and  $x_i$  are compared here. In Case (a),  $x_i$  is again increased by  $a_0$ . In Case (b), however, there exists a zero crossing in the interval  $(x^1, x^1_{i+1})$ .  $x^1_{i+1} = x_0$  is the new initial argument. Step (a) is divided by t,  $(a_1 = \frac{a_0}{a_1})$ , t being a positive integer, greater than 1. The new step  $a_2$  is subtracted from the new initial argument  $x_0$ , and the same process is

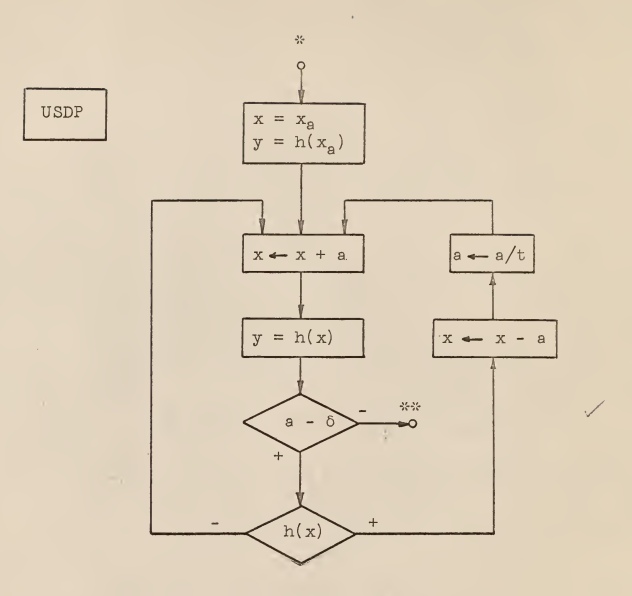

Fig. 17. Flow chart of the "Unilateral step division process" (USDP).

 $\sim$ 

repeated over and over, resulting in

$$
a_2 = \frac{a_1}{t} = \frac{a_0}{t^2}
$$
  $a_3 = \frac{a_2}{t} = \frac{a_0}{t^3}$  ...

Figure 18 shows the flow chart of the Oscillatory SDP.

#### The Bisecting Step Process

The most important assignment for t is  $t = 2$ . In this case, the interval with the zero crossing is bisected. The features of both, Unilateral and Oscillatory SDP's, can be com bined. Figure 19 shows the flow chart of this process, called Bisecting Step Process. The advantage of this SPD over processes with  $t > 2$  is due to the fact that after each calculation of  $y = f(x)$ , the step of length a is halved. After 100 iterations, if the process starts with an initial step  $a = 1.0$ , the error of the approximation is at most  $\frac{1}{2^{100}}$  . For the processes with  $t > 2$ , the upper bound for the error is

$$
t^{-100/t}
$$
.

This holds for the worst case where titerations are done be tween two step divisions. For the specific case  $t = 10$ , the error decreases after M iterations to

$$
t = 10
$$
:  $\delta_{max} = \frac{1}{100 \cdot 1 \cdot M} = \frac{1}{(1.259 \dots)^M}$ 

where  $10^{0.1 \cdot M} = 10^{0.1 \cdot M} = (1.259...)^{M}$ 

The upper bound of the error decreases much slower than for  $t = 2$ :

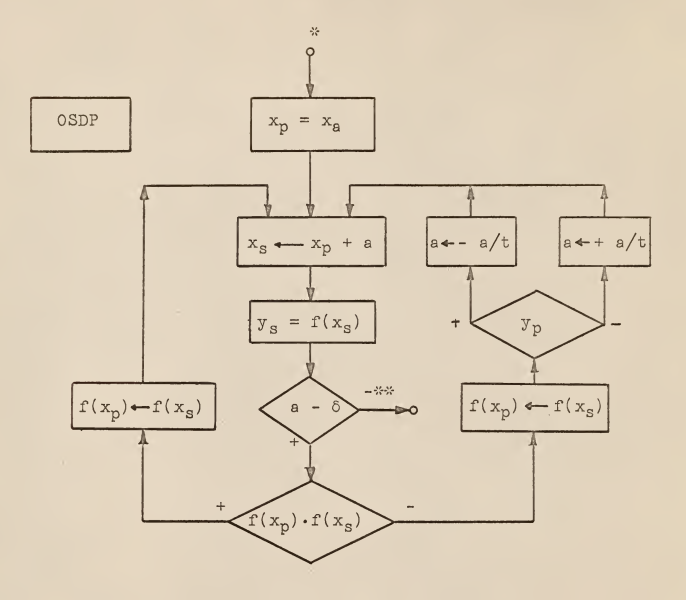

Fig. 18. Flow chart of the oscillatory step<br>division process (OSDP).

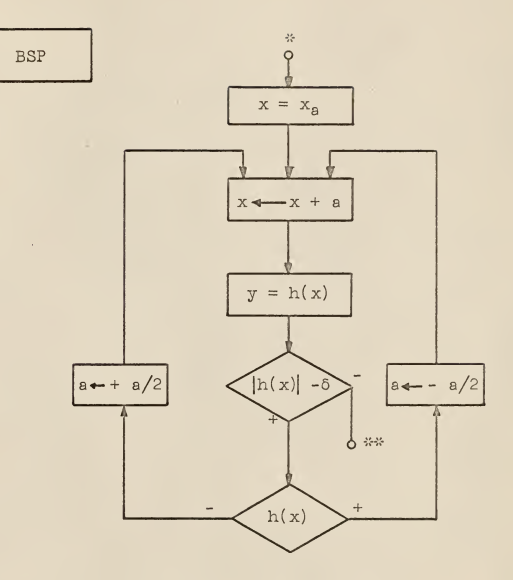

Fig. 19. Plow chart of the bisecting step process (BSP)

$$
\delta_{\max} = \frac{1}{2^M}
$$

as the number M of iterations grows. Although in case  $t = 10$ only five iterations between two step divisions are executed on the average

$$
t = 10
$$
:  $\delta_{\text{max}} \frac{1}{100.2 \cdot M} = \frac{1}{(1.585...)^M}$ 

the SDP for  $t = 10$  is still slower than the SDP for  $t = 2$ .

The SDP for  $t = 2$  is called "BIT-BY-BIT METHOD", if the numbers used in the process are represented in binary notation. Likewise, the SDP for t = 10 is called "DIT-BY-DIT METHOD", if the numbers used in the process are represented in decimal no tation. "DIT" is <sup>a</sup> contraction of the term "decimal digit" In the "BIT-BY-BIT METHOD" as well as in the "DIT-BY-DIT METHOD", a 1 the division — = — at each step change takes very little time to t t be performed. Suppose "BIT-BY-BIT" (BBB) and "DIT-BY-DIT" (DBD) are started with unit step length, the following sequences of steps ooour.

BBB:  $a = 1._{(2)}$ ,  $0.1_{(2)}$ ,  $0.01_{(2)}$ ,  $0.001_{(2)}$ , ...

DBD: a = 1. , 0.1 , 0.01 , 0.001 , ... The subscript "(2)" indicates binary notation. For all step lengths, the mantissa is one digit long, whereas in other SDP's the length of the mantissa of the number representing step length is increased by each division. Thus computation time is larger, and the mantissas of the step lengths are truncated.

### The Newton Process

In the "Newton Process" (NP), the conditions to be satis fied by  $h(x)$  are the same as those for the "Step-division Process", with the exception that there exists for  $h(x)$  a continuous monotonic first derivative h'(x) in the interval  $(x_0, x_0)$ . These assumptions are sufficient for the convergence of the NP.

There are functions  $h(x)$  with non-monotonic continuous first derivative.  $h(x)$  with an inflection point at the zero crossing shows special interest. There are two cases to distinguish.

- (a) If  $h(x)$  is concave for arguments less than the argument of zero crossing and convex for arguments greater than the argument of zero crossing, the NP is convergent.
- (b) If  $h(x)$  is convex for arguments less than the argument of zero crossing and concave for arguments greater than the argument of zero crossing, the NP is either convergent or divergent, depending on the local properties of  $h(x)$ .

The assertion of case (a) is thoroughly treated in Appendix B. The flow chart of the "Newton Process" is shown in Fig, 20.

# The E-Start Algorithm

The N-TRIP problem starts with finding the argument  $x_{e1}$ where the maximal error  $e_{max}$  of the half tangent line  $t_0$  occurs. The input data for this algorithm are:

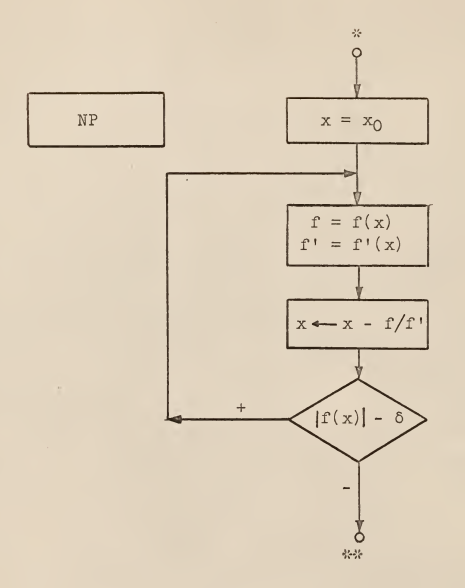

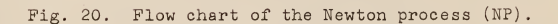
$$
x_{t0} = 0;
$$
  $y_{t0} = 0;$   $y_{t0} = 1.$ 

The "E-Start Algorithm" (E-START) searches for the zero crossing of the test function

 $h(x) = (x - arctan(x)) - e_{max}$ .

As initial step,  $a = 1.0$  is appropriate. Figure 21 shows the flow chart of the E-Start Algorithm that uses <sup>a</sup> DBD method. Ex pressions in the different blocks are written in FORTRAN language. The "equals" signs in the rectangular assertion boxes refer to "substitution", that were denoted by " $\leftarrow$ " in non-FORTRAN flow charts. Table 1 explains symbols used in FORTRAN language. The output data of the E-START are the approximate values for  $x_{a1}$  and  $y_{a1}$ .

Experience with the IBM 1620 electronic digital computer has shown that the E-START computation time can be reduced by <sup>a</sup> factor 3 when using <sup>a</sup> Newton Process. The test function

 $h(x) = (x - arctan(x)) - e_{max}$ 

satisfies all the requirements for <sup>a</sup> NP. The calculation

$$
h'(x) = 1 - \frac{1}{1 + x^2}
$$

leads to the recurrence relation

$$
x_{n+1} = x_n - \frac{h(x)}{h'(x)}
$$
  

$$
x_{n+1} = x_n - \frac{(x - \arctan(x)) - e_{\max}}{1 - \frac{1}{1 + x^2}}
$$

Figure 22 shows the FORTRAN flow chart of the E-START that uses an NP.

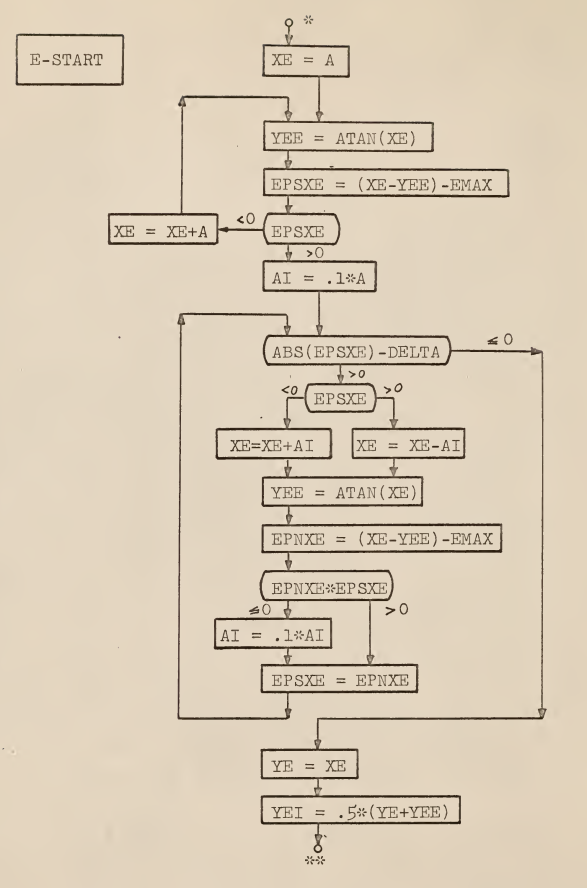

Fig. 21. FORTRAN flow chart of the E-START algorithm with DBD method.

| FORTRAN<br>variable<br>symbol | Standard<br>notation       | Name of variable that<br>approaches                      |
|-------------------------------|----------------------------|----------------------------------------------------------|
| XE                            | $x \rightarrow x_{\alpha}$ | argument x <sub>e</sub>                                  |
| YE                            | $y \rightarrow y_{e}$      | $\cdots y_{e}$                                           |
| YEE                           | $y \rightarrow y_{ee}$     | $\cdots$ $V_{\text{eq}}$                                 |
| YEI                           | $y \rightarrow y_{e1}$     | $\cdots$ $V_{\alpha i}$                                  |
| <b>EPSXE</b>                  |                            | $\ldots$ DELTA                                           |
| <b>EPNXE</b>                  |                            | $\ldots$ DELTA                                           |
| <b>EPS</b>                    | e(x)                       | error                                                    |
| <b>XT</b>                     | $x \rightarrow x_{+}$      | $\cdots$ $x_t$ $\rangle$ coordinates of                  |
| YT                            | $y \rightarrow y_+$        | $y_{t}$ ) point of tangency $T_{n}$                      |
| YDT                           | $y \rightarrow y_{+}$      | $\ldots$ y <sub>t</sub> slope of tangent line            |
| $\mathbf{B}$                  | $b \rightarrow b_+$        | $\mathbf{H}$<br>$\ldots$ b <sub>+</sub> y-intercept of " |
| EPSXT                         | $h(x_n)$                   | error at argument x                                      |
| EPNXT                         | $h(x_{s})$                 | error at argument $x + h$                                |
| $\mathbf{A}$                  | a <sub>O</sub>             | constant step                                            |
| A1                            | $a_1, a_2, \ldots$         | variable step                                            |
| DELTA                         |                            | constant reference error that                            |
|                               |                            | determines arithmetic accuracy                           |
| <b>EMAX</b>                   | $e_{\text{max}}$           | maximal error                                            |
| <b>ATAN</b>                   | arctan                     | arctangent function                                      |
| ABS                           | $\cdots$                   | absolute value                                           |

Table 1. Explanation of FORTRAN symbols.

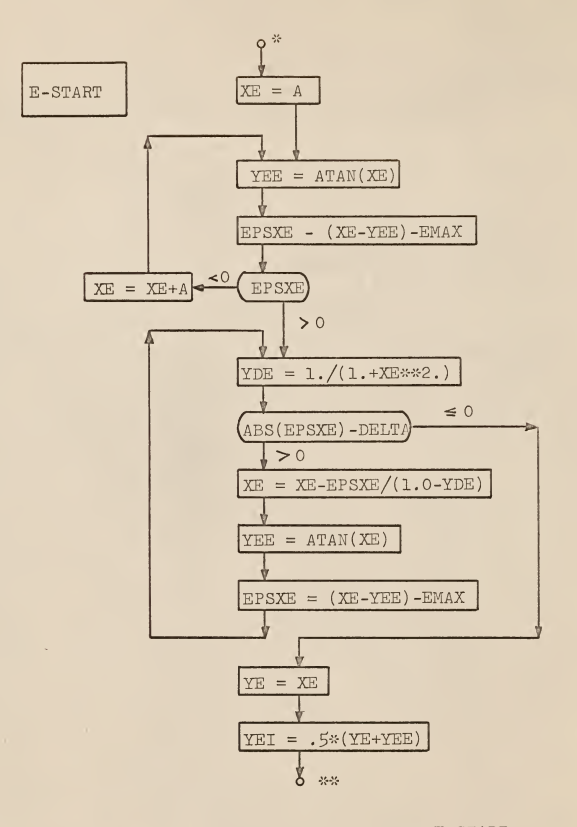

Fig. 22. FORTRAN flow chart of the E-START algorithm with Newton process.

In the subchapter on "Upper Chebyshev Polygonal Approximation with Zero Boundary Error" it was explained how, at the point of tangency, the angle  $\emptyset$  becomes zero. There, Fig. 14 makes plausible that the length of the directed segment  $\overline{FP}_n$  tends toward zero, as x tends toward  $x_+$ . This yields the test function

$$
h(x) = \overline{FP}_n = (y - y_0) - \dot{y}(x - x_0)
$$

or

$$
h(x) = (\arctan(x) - y_{e}) - ((x - x_{e})/(1 + x^{2}))
$$
.

Input data are  $\mathrm{x}_{_{\mathbf{\theta}}}$  and  $\mathrm{y}_{_{\mathbf{\theta}}}$ , obtained from a previously computed  $\hphantom{_{_{_{_{_{}}}}}}\hphantom{_{_{_{_{}}}}}\hphantom{_{_{_{_{}}}}}\hphantom{_{_{_{_{}}}}}\hphantom{_{_{_{_{}}}}}\hphantom{_{_{_{_{}}}}}\hphantom{_{_{_{_{}}}}}\hphantom{_{_{_{_{}}}}}\hphantom{_{_{_{_{}}}}}\hphantom{_{_{_{_{}}}}}\hphantom{_{_{_{_{}}}}}\hphantom{_{_{_{_{}}}}}\h$  $"E-START Algorithm" or an "E-Algorithms".$  Output data are  $x_t$  and  $y_t$ . Figure 23 shows the "T-Algorithm" solved with the DBD Method.

The function  $h(x)$  meets requirements for the "Newton Process". The first derivative of  $h(x)$  is:

$$
h'(x) = \frac{(x - x_0)2x}{(1 + x^2)^2} = (x - x_0)2xy^2
$$

Functions  $h(x)$  and  $h'(x)$  yield the following recurrence relation"

$$
x_{n+1} = x_n - \frac{(y - y_0) - y(x - x_0)}{2x(x - x_0)\hat{y}^2}
$$

where  $x_0 = x_e$ . Figure 2 $\updownarrow$  shows the FORTRAN flow chart of the T-Algorithm with Newton Process.

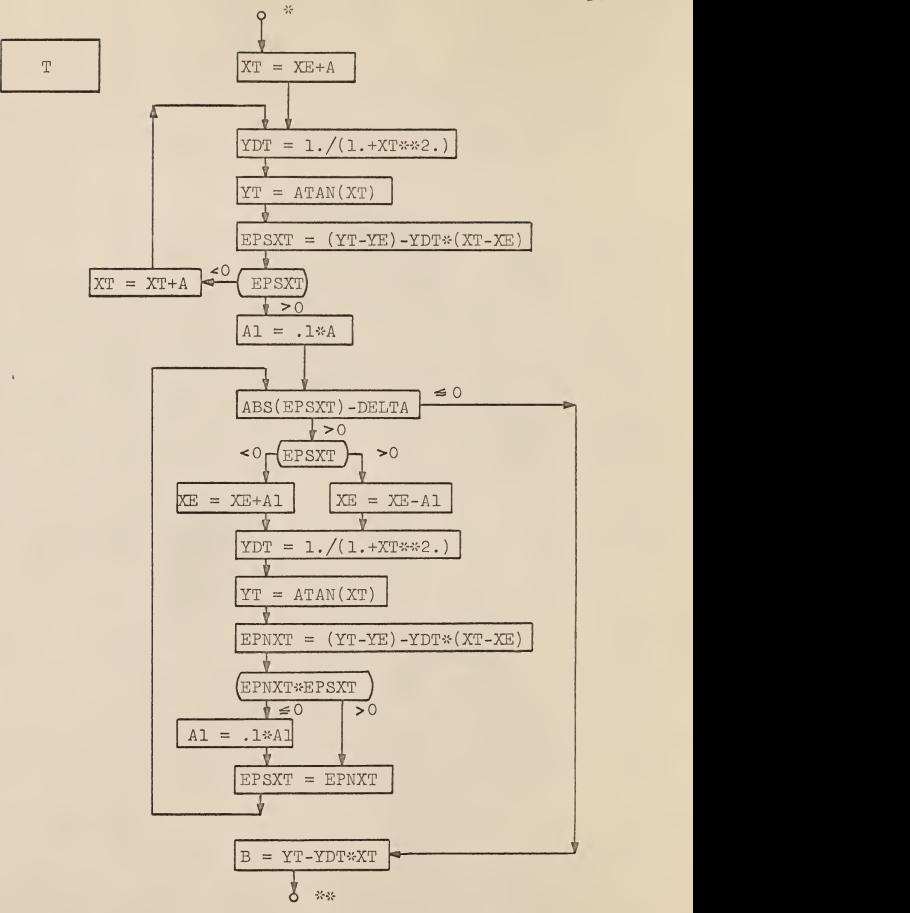

Pig. 23. FORTRAN flow chart of the T-Problem with DBD method.

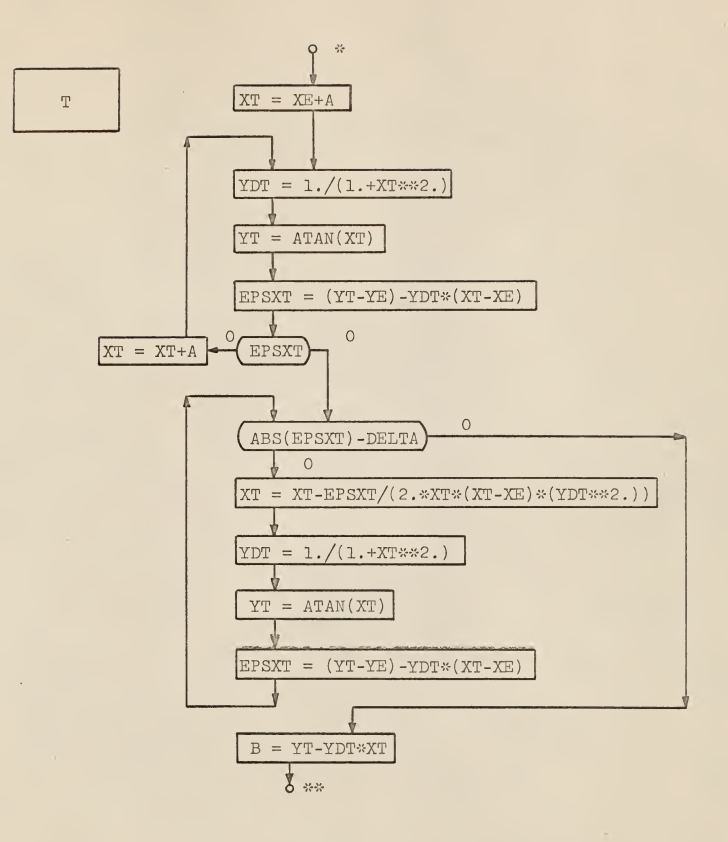

Fig. 24. FORTRAN flow chart of the T-Algorithm with Newton process.

LO.

For an argument x, the error between the approximating tangent line and arctan(x) is:

 $e(x) = (mx + b) - arctan(x)$ .

The aim of the E-problem is to find the argument  $x = x_{\theta}$  for which  $e(x_e)$  =  $e_{max}$  holds, and therefore the E-problem reduces to finding <sup>a</sup> zero of the test function

 $h(x) = ((mx + b) - arctan(x)) - e_{max}$ .

Input data for the "E-Algorithm" are  $x_t$  and  $y_t$ , obtained from the previously computed T-Algorithm. Output data of the "T-Algorithm" are  $\mathrm{x}_\mathrm{_{}$  and  $\mathrm{y}_\mathrm{_{}$ . Figure 25 shows the FORTRAN flow chart of the "E-Algorithm" with DBD Method.

Likewise,  $h(x)$  meets requirements for use of the "Newton Process". The first derivative of  $h(x)$  is

 $h'(x) = m - (1/(1 + x^2))$ .

The recurrence relation reads:

$$
x_{n+1} = x_n - \frac{(mx_n + b) - \arctan(x_n) - e_{\max}}{m - 1/(1 + x_n^2)}
$$

where  $x_0 = x_t$ . Figure 26 shows the FORTRAN flow chart of the E-Algorithm with Newton Process.

### The N-TRIP

The E-START, the E- and the T-algorithms are the building blocks for an algorithm to solve the N-TRIP problem. The 5-TRIP

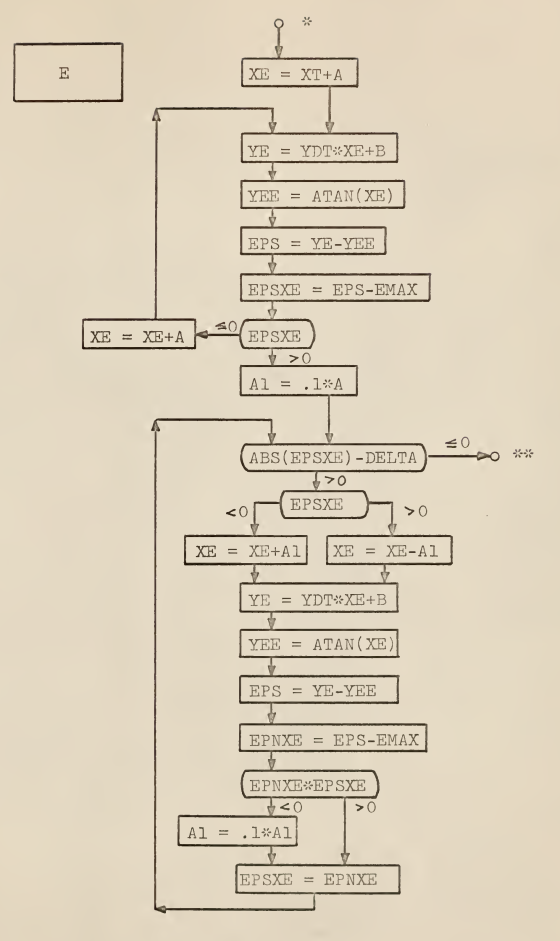

Fig. 25. FORTRAN flow chart of the E-Algorithm with DBD Method.

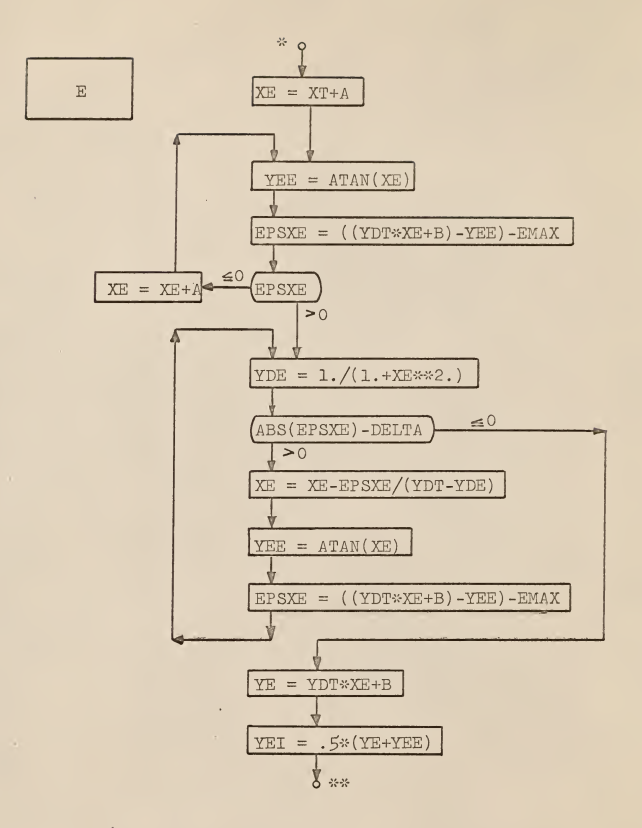

Fig. 26. FORTRAN flow chart of the E-Algorithm with Newton process.

with  $e_{max} = 0.01$  serves as an example. First, the E-START problem is solved, yielding  $\{ {\rm x_{e1}}, {\rm y_{e1}} \}$ , followed by the T problem, yielding  ${x_{t1}, y_{t1}}$ . Recurrent solving of the last two problems leads to the sequence:

$$
\{x_{t2}, y_{t2}\}, \{x_{e2}, y_{e2}\}, \{x_{t3}, y_{t3}\}, \{x_{t4}, y_{t4}\},
$$

 $\{x_{e\downarrow}, y_{e\downarrow}\}, \{x_{t5}, y_{t5}\}, \{x_{e5}, y_{e5}\}.$ 

Figure 27 shows the required FORTRAN flow chart.

# The Asymptotic N-TRIP Algorithm

When  $y_{eN+1} = \pi/2$ , the N-TRIP becomes an Asymptotic N-TRIP. For the N-TRIP,  $y_{AN}$  is a function of  $e_{max}$ . Henceforth the test function reads:

 $h(x) = y_{eN+1}(e_{max}) = (\pi/2)$ 

This test function is transcendental and satisfies the require ments for the Newton Process. Being <sup>a</sup> composite transcendental function, it is awkward to transform into <sup>a</sup> closed expression that would be needed for the speedy Newton Process. In this case the DBD Method proves to be more workable. It starts with <sup>a</sup> suf ficiently small value for  $e_{max}$  for which  $h(x)$  is negative. In case of a 2-TRIP,  $\bm{\text{e}}_{\text{max}}$  = 0.01 is sufficiently small.  $\bm{\text{e}}_{\text{max}}$  grows gradually by increments of 0.01 until h(x) becomes negative. The procedure is then continued in the usual way (Figs. 28 and 29) . The algorithm to find the zero of the above test function is called pi-half algorithm.

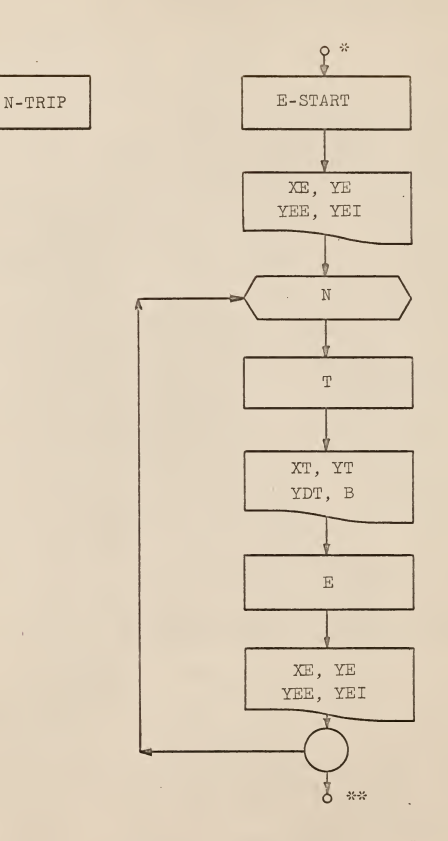

Fig. 27. FORTRAN flow chart of an N-TRIP.

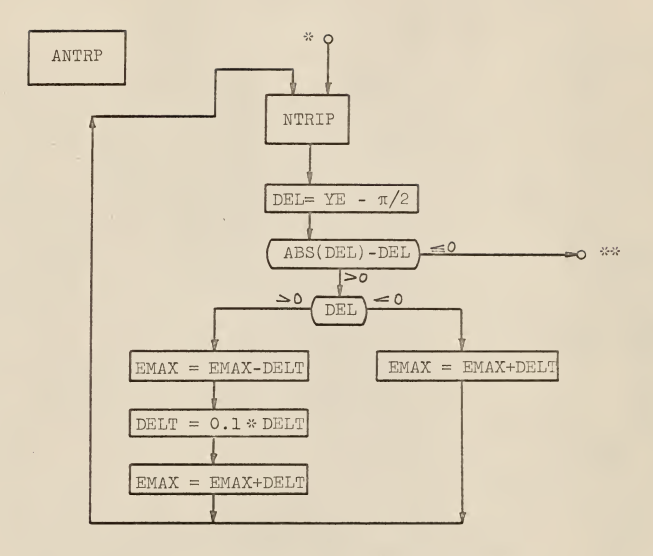

## Fig. 28. FORTRAN flow chart of the asymptotic N-TRIP with unilateral SDP.

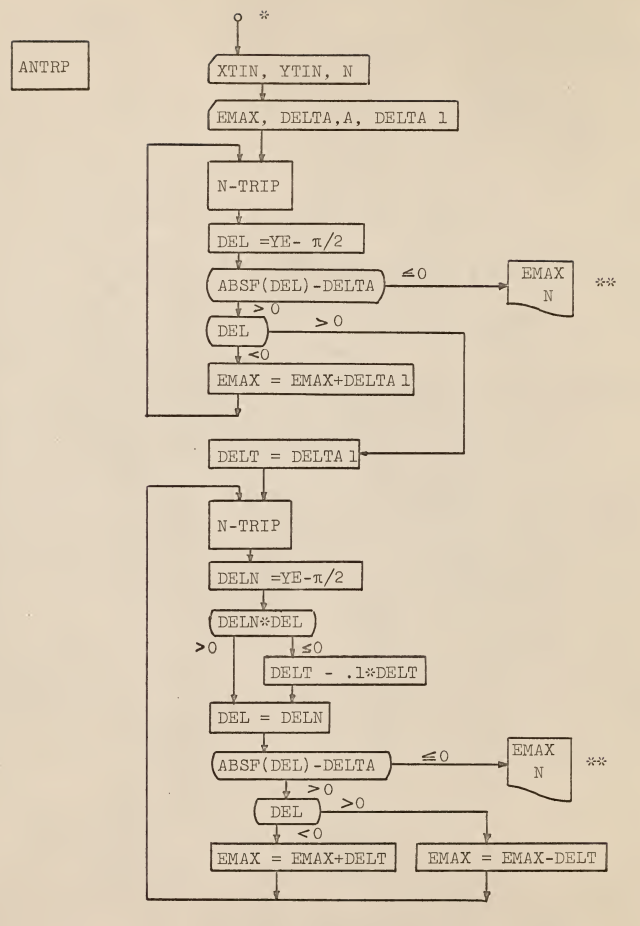

Fig. 29. Flow chart of asymptotic N-TRIP with oscillatory SDP.

Tables <sup>2</sup> through 11 show the results of the Asymptotic 1-, 2-, . . ., 10-TRIP. The way to use these tables is indicated for the Asymptotic 4-TRIP of Table 12.  $\rm{e_{max}= .401706E-01}$  is the value of the maximal error of the Asymptotic  $\mu$ -TRIP, and  $"E-01"$  means  $10^{-1}$  in standard mathematical notation. The first quadruple of the numbers XE, YE, YEE, YEI, called E-START values, reads in standard notation  $x_{e1}$ ,  $y_{e1}$ ,  $y_{ee1}$ ,  $y_{ei1}$ . They are the result (output data) of the E-START algorithm and are used as input data for the ensuing T algorithm, whose output data are presented in the next quadruple of the numbers XT, YT, YDT, B. In standard notation, they are indicated by  $\mathrm{x_{t1}}^{}$ ,  $\mathrm{y_{t1}}^{}$ ,  $y_{t,1}$ ,  $m_{t,1}$ . The next quadruple of E-values has subscript 2:  $x_{e,2}$ ,  $\texttt{y}_{\texttt{e}2}$ ,  $\texttt{y}_{\texttt{e}12}$ . The succeeding quadruple of E-values carries again subscript 2. With each new quadruple of E-values, the subscript increases by one. The last quadruple of numbers is  $x_{\theta}$ 5,  $y_{\theta}$ 5,  $y_{\theta}$ e5,  $y_{\theta i}$ 5.

Tables 2 through 12 show the values of  $e_{max}$  for different Asymptotic N-TRIPS. M denotes the total number of tangent lines of the polygonal approximation for the interval  $(0, \infty)$ . N is the number of full tangents in  $(0, \infty)$  (Table 13).

In the chapter on Quasi-equal Error Method it was recognized that the upper polygonal approximation for the second stage has maximum errors with uniform Cheybshev norm. This ap proximation is identical with the upper polygonal approximation of the Asymptotic 1-Trip. This assertion is inferred from the observation that both approximations employ the half tangent lines at  $x = 0$  and  $x = \infty$  and use the same number of full tangents. If the uniqueness of the Asymptotic 1-Trip approximation is taken for granted, this fact implies the above identity.

The fact that the upper polygonal approximation of the second stage of the Quasi-equal Error Method has uniform Chebyshev norm, suggests to ask if the upper polygonal approximation of the third stage has maximum errors with uniform Chebyshev norm, too. This approximation corresponds to the Asymptotic 3-Trip. Similar reasoning as above leads to the assertion, "If the upper polygonal approximation of the third stage of the Quasi-equal Error Method has maximum error with uniform Chebyshev norm, then it is identical with the upper polygonal ap proximation of the Asymptotic 3-Trip." Since the full tangent line  $_0t_1$  of the first stage approximation of the Quasi-equal Error Method is used as approximant in all other higher stages, the argument  $2 x_{t1}$  of its point of tangency is identical with  $x_{+2}$  (Fig. 9). This observation together with the two assertions mentioned above lead to the conclusion that argument  $x_{+1}$  of the full tangent line belonging to the Asymptotic 1-Trip, is equal to the argument  $\mathrm{x_{t2}}$  of the middle tangent of the three full tangent lines of the Asymptotic 3-Trip. Approximate values for these arguments can be found in Tables 2 and  $\mu$ , where

 $x_{+1} = 2.3878...$ and  $x_{t2} = 2.6311...$ 

These two real numbers are different. Therefore it is proven that the upper polygonal approximation of the third stage of the Quasi-equal Error Method has maximum error with uniform Chevyshev norm must be negated.

Similar reasoning for the upper polygonal approximation at

the fourth stage of the Quasi-equal Error Method leads to the conclusion that this approximation corresponds to the Asymptotic 7-Trip and that  $x_{t,1}$  must be equal to argument  $x_{t, h}$  of the Asymptotic 7-Trip. Table 8 supplies the value of  $\mathrm{x}_{\mathrm{t}\mathrm{\downarrow}\mathrm{\downarrow}}$  = 2.82563. As  $x_{t,1} \neq x_{t,1}$ , it is concluded that the above mentioned conjecture has to be negated for the fourth stage polygonal approximation of the Quasi-equal Error Method, too. A general negation proof is not given here. I conjecture such a proof would show that the progression  $x_{t1(1-Trip)}$ ,  $x_{t2(3-Trip)}$ ,  $x_{t\mu(7-Trip)}$ ,  $\cdots$ , is monotonic.

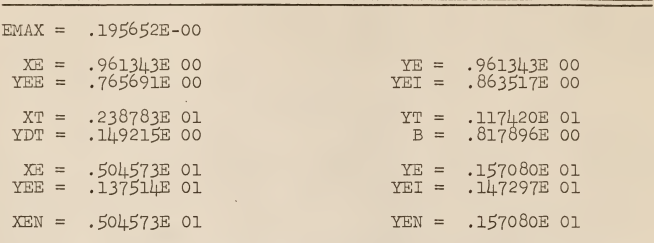

Table 2. Asymptotic 1-TRIP.

Table 3. Asymptotic 2-TRIP.

| $EMAX =$                    | .991702E-01                       |                   |                                           |  |
|-----------------------------|-----------------------------------|-------------------|-------------------------------------------|--|
| $XE =$<br>$YEE =$           | .729274E 00<br>.630104E 00        |                   | $YE = .729274E 00$<br>$YET = .679689E 00$ |  |
| $XT =$<br>$YDT =$           | .142475E 01<br>.330043E 00        | $YT =$<br>$B =$   | .958811E 00<br>.488582E 00                |  |
| $X \mathbb{E}$ =<br>$YEE =$ | .236947E 01<br>.117144E 01        | $YET =$           | $YE = .127061E 01$<br>.122102E 01         |  |
| $YDT =$                     | $XT = .495861E 01$<br>.390811E-01 | $YT =$<br>$B =$   | .137180E 01<br>.117801E 01                |  |
| $XE =$<br>$YEE =$           | .100506E 02<br>.147163E 01        | $YE =$<br>$YET =$ | .157080E 01<br>.152121E 01                |  |
| $XEN =$                     | .100506E 02                       |                   | $YEN = .157080E 01$                       |  |

| $EMAX =$           | .599589E-01                |                   |                            |  |
|--------------------|----------------------------|-------------------|----------------------------|--|
| $X E =$<br>$YEE =$ | .601427E 00<br>.541468E00  | $YE =$<br>$YET =$ | .601427E 00<br>.744E00     |  |
| $XT =$<br>$YDT =$  | .107313E 01<br>.464766E 00 | $YT =$<br>$B =$   | .820661E 00<br>.321904E 00 |  |
| $XE =$<br>$YEE =$  | .163520E 01<br>102193E 01  | $YE =$<br>$YET =$ | .108189E 01<br>.105191E 01 |  |
| $XT =$<br>$YDT =$  | .263113E 01<br>.126217E 00 | $YT =$<br>$B =$   | .120759E 01<br>.875498E 00 |  |
| $XE =$<br>$YEE =$  | .407899E 01<br>.133038E 01 | $YE =$<br>YEI =   | .139034E 01<br>.136036E 01 |  |
| $XT =$<br>$YDT =$  | .82889LE 01<br>.143459E-01 | $YT =$<br>$B =$   | .145073E 01<br>.133182E 01 |  |
| $XE =$<br>YEE =    | .166581E 02<br>.151084E 01 | $YE =$<br>$YET =$ | .157080E 01<br>.154082E 01 |  |
| $XEN =$            | .166581E 02                | $YEN =$           | .157080E 01                |  |

Table 4. Asymptotic 3-TRIP.

| $EMAX =$           | .401706E-01                          |  |                   |                            |  |
|--------------------|--------------------------------------|--|-------------------|----------------------------|--|
| $X E =$<br>$YEE =$ | $.5185 \text{LOE}$ 00<br>.478370E 00 |  | $YE =$<br>$YET =$ | .518540E 00<br>.498455E 00 |  |
| $XT =$<br>$YDT =$  | .882930E 00<br>.561935E 00           |  | $YT =$<br>$B =$   | .723304E 00<br>.227154E 00 |  |
| $XE =$<br>$YEE =$  | .128723E 01<br>.910325E 00           |  | $YE =$<br>$YET =$ | .950496E 00<br>.930411E 00 |  |
| $XT =$<br>$YDT =$  | .187333E 01<br>.221760E 00           |  | $YY =$<br>$B =$   | .108047E 01<br>.665039E 00 |  |
| $XE =$<br>$XEE =$  | .262319E 01<br>.120659E 01           |  | $YE =$<br>$YET =$ | .124676E 01<br>.122667E 01 |  |
| $XT =$<br>$YDT =$  | .405060E 01<br>$.574468E-01$         |  | $YT =$<br>$B =$   | .132876E 01<br>.109606E 01 |  |
| $X E =$<br>$YEE =$ | .616301E 01<br>.140994E 01           |  | $YE =$<br>$YET =$ | .145011E 01<br>.143002E 01 |  |
| $XT =$<br>$YDT =$  | .124134E 02<br>$.644780E-02$         |  | $YT =$<br>$B =$   | .149041E 01<br>.141037E 01 |  |
| $XE =$<br>$YEE =$  | .248803E 02<br>.153062E 01           |  | $YE =$<br>$YEI =$ | .157080E 01<br>.155071E 01 |  |
| $XEN =$            | .248803E 02                          |  | $YEN =$           | .157080E 01                |  |

Table 5. Asymptotic 4-TRIP.

| $EMAX =$             |     | .287930E-01                      |                      |                            |    |
|----------------------|-----|----------------------------------|----------------------|----------------------------|----|
| $XE =$<br>$YEE =$    |     | .459609E 00<br>.430816E<br>00    | $YE =$<br>$YET =$    | .459609E 00<br>.445212E 00 |    |
| <b>XT</b><br>$YDT =$ | $=$ | .760809E<br>00<br>.633380E<br>00 | $YT =$<br>$B =$      | .650383E 00<br>.168502E 00 |    |
| XE.<br>$YEE =$       | $=$ | .108047E 01<br>.824060E<br>00    | YE<br>$=$<br>$YET =$ | .852853E 00<br>.838456E    | 00 |
| $XT =$<br>$YDT =$    |     | .149278E 01<br>.309751E 00       | $YT =$<br>$B =$      | .980566E 00<br>.518175E 00 |    |
| $XE =$<br>$YEE =$    |     | .198400E 01<br>.110393E 01       | $YE =$<br>$YET =$    | .113272E 01<br>.111832E 01 |    |
| $XT =$<br>$YDT =$    |     | .275271E 01<br>.116585E 00       | YT<br>$=$<br>$B =$   | .122234E 01<br>.901417E 00 |    |
| $X E =$<br>$YEE =$   |     | .375748E 01<br>.131069E 01       | $YE =$<br>$YET =$    | .133948E 01<br>.132509E 01 |    |
| $XT =$<br>$YDT =$    |     | .571826E 01<br>.296749E-01       | $YT =$<br>$B =$      | .139767E 01<br>.122798E 01 |    |
| $X E =$<br>$XEE =$   |     | .863941E 01<br>.145556E 01       | $YE =$<br>$YET =$    | .148435E 01<br>.146996E 01 |    |
| $XT =$<br>$YDT =$    |     | .173413E 02<br>.331432E-02       | $YT =$<br>$B =$      | .151319E 01<br>.145572E 01 |    |
| $X E =$<br>$YEE =$   |     | .347210E 02<br>.154200E 01       | $YE =$<br>$YET =$    | .157080E 01<br>.155640E 01 |    |
| $XEN =$              |     | .347210E 02                      | $YEN =$              | .157080E 01                |    |

Table 6. Asymptotic 5-TRIP.

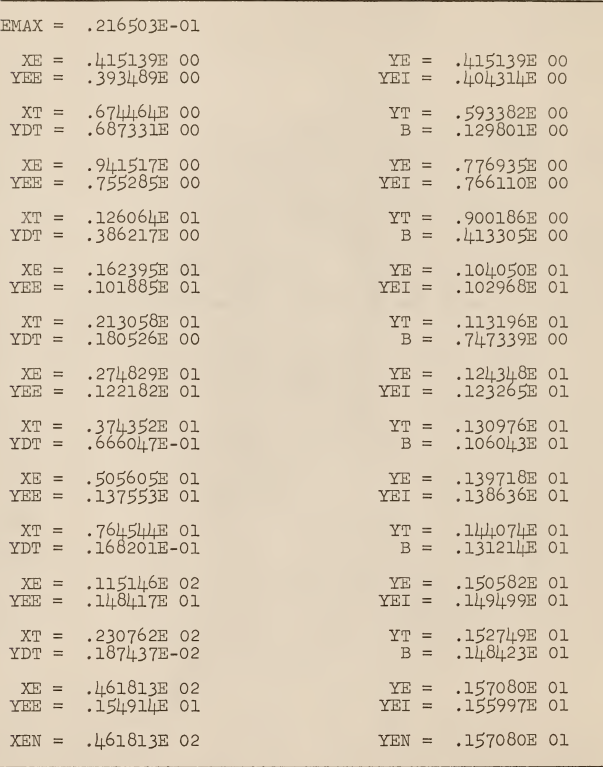

Table 7. Asymptotic 6-TRIP.

 $\equiv$ 

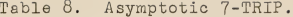

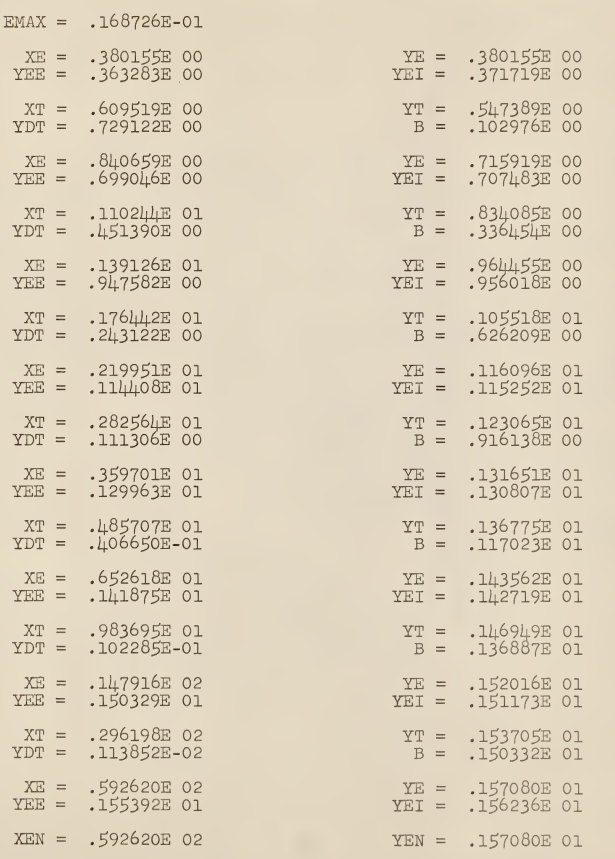

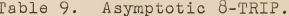

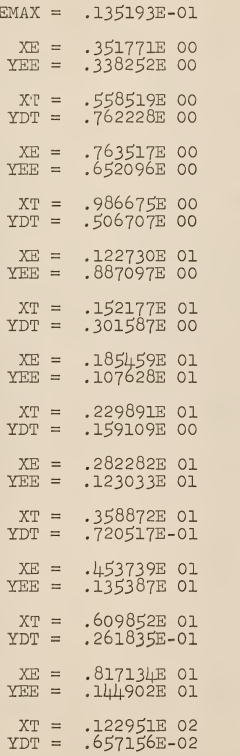

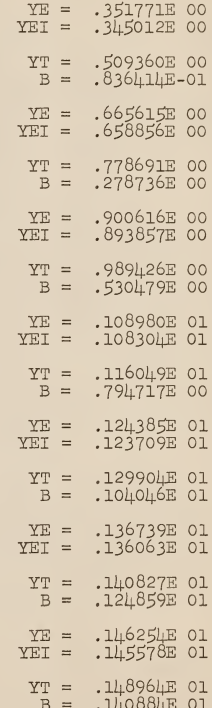

|  | $XE = .184717E 02$<br>$YEE = .151671E 01$  | $YE = .153023E 01$<br>$YET = .1523L7E 01$  |
|--|--------------------------------------------|--------------------------------------------|
|  | $XT = .369729E 02$<br>$YDT = 730998E - 03$ | $YT = .154376E 01$<br>$B = .151673E 01$    |
|  | $XE = .739638E 02$<br>$YEE = .155728E 01$  | $YE = .157080E 01$<br>$YET = .1564.04E 01$ |
|  | $XEN = .739638E 02$                        | YEN = .157080E 01                          |

Table 9 (Concl.).

| $EXAMPLE 2XAM =$     |                 | .110755E-01                |                      |                    |            |                                |                                  |
|----------------------|-----------------|----------------------------|----------------------|--------------------|------------|--------------------------------|----------------------------------|
| XE<br>YEE            | $=$<br>$=$      | .328190E<br>.317114E       | 00<br>00             | $YE =$<br>$YET =$  |            | .328190E<br>.322652E           | 00<br>00                         |
| XT<br><b>YDT</b>     | $\equiv$<br>$=$ | .517184E 00<br>.788967E    | 00                   | YT<br>$\mathbb B$  | $=$<br>$=$ | .477300E 00<br>.692587E-01     |                                  |
| XE<br>YEE            | $=$<br>$=$      | .702240E<br>.612227E       | 00<br>00             | YE<br>YEI          | $=$<br>$=$ | .623303E<br>.617765E           | 00<br>00                         |
| $XT =$<br>$YDT =$    |                 | .897667E<br>.553769E       | 00<br>00             | YT<br>$\mathbb B$  | $=$<br>$=$ | .731525E<br>.234424E           | 00<br>00                         |
| XE<br>YEE            | $\equiv$<br>$=$ | .110475E<br>.835126E       | 01<br>00             | YE<br>YEI          | $=$<br>$=$ | .846202E<br>.840664E           | 00<br>00                         |
| <b>XT</b><br>$YDT =$ | $=$             | .134813E<br>.354932E       | 01<br>00             | $YT =$<br>$B =$    |            | .932583E<br>.454090E           | 00<br>00                         |
| XE<br>YEE            | $=$<br>$=$      | .161696E<br>.101692E       | 01<br>O <sub>1</sub> | $YE =$<br>YEI      | $=$        | .102800E<br>.102246E           | O <sub>1</sub><br>O <sub>1</sub> |
| XТ<br>$YDT =$        | $\equiv$        | .195710E<br>.207029E       | 01<br>00             | YT<br>$\, {\bf B}$ | $=$<br>$=$ | .109842E<br>$.6932 \text{L2E}$ | O <sub>1</sub><br>00             |
| XE<br>YEE            | $=$<br>$=$      | .234607E<br>.116787E       | 01<br>O <sub>1</sub> | YE<br>YEI          | $=$<br>$=$ | .117895E<br>.117341E           | 01<br>O <sub>1</sub>             |
| XТ<br>YDT            | $=$<br>$=$      | .287424E<br>.107977E       | 01<br>00             | ΥT<br>$B =$        | $=$        | .123598E<br>.925627E           | Ol<br>00                         |
| XE<br>$YEE =$        | $=$             | .350084E<br>.129256E       | 01<br>O <sub>1</sub> | $YE =$<br>$YET =$  |            | .130363E<br>.129810E           | O <sub>1</sub><br>O <sub>1</sub> |
| <b>XT</b><br>YDT     | $=$<br>$=$      | .442494E 01<br>L85906E-01  |                      | $YT =$             | $B =$      | .134854E<br>.113353E           | 01<br>Ol                         |
| XE<br>YEE            | $=$<br>$=$      | .557310E<br>.139325E 01    | O <sub>1</sub>       | $YE =$<br>$YET =$  |            | .140433E<br>.139879E           | Ol<br>O1                         |
| XT<br>$YDT =$        | $\equiv$        | .747054E 01<br>.176028E-01 |                      | $YT =$             | $B =$      | .143773E<br>.130622E           | O <sub>1</sub><br>O1             |

Table 10. Asymptotic 9-TRIP.

 $=$  $EX$  $\mathbf Y$  $\bar{Y}$  $\bar{X}$  $\rm \bar{Y}$  $\bar{Y}$  $\bar{\mathrm{x}}$  $\mathbf Y$  $\mathbf{Y}$ 

| $X E =$ | .999340E 01 | $YE =$  | $.148214E$ 01       |
|---------|-------------|---------|---------------------|
| $YEE =$ | .147106E 01 | $YET =$ | .147660E 01         |
| $XT =$  | .150213E 02 | $YT =$  | .150432E 01         |
| $YDT =$ | .441228E-02 | $B =$   | .143804E 01         |
| $X E =$ | .225557E 02 | $YE =$  | .153757E 01         |
| $YEE =$ | .152649E 01 | $YET =$ | .153203E 01         |
| $XT =$  | .451353E 02 | $YT =$  | .154864E 01         |
| $YDT =$ | .490629E-03 | $B =$   | .152650E 01         |
| $X E =$ | .902853E 02 | $YE =$  | .157080E 01         |
| $YEE =$ | .155972E 01 | $YET =$ | .156526E 01         |
| $XEN =$ | .902853E 02 |         | $YEN = .157080E 01$ |

Table 10 (Concl.).

 $=$ 

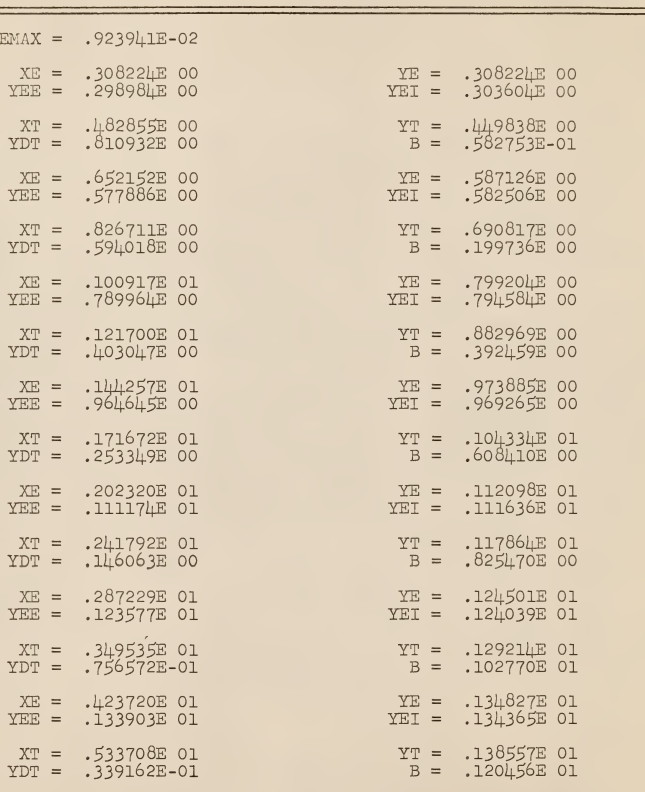

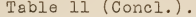

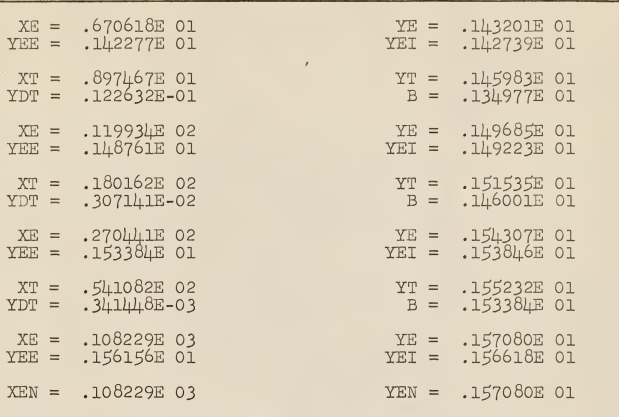

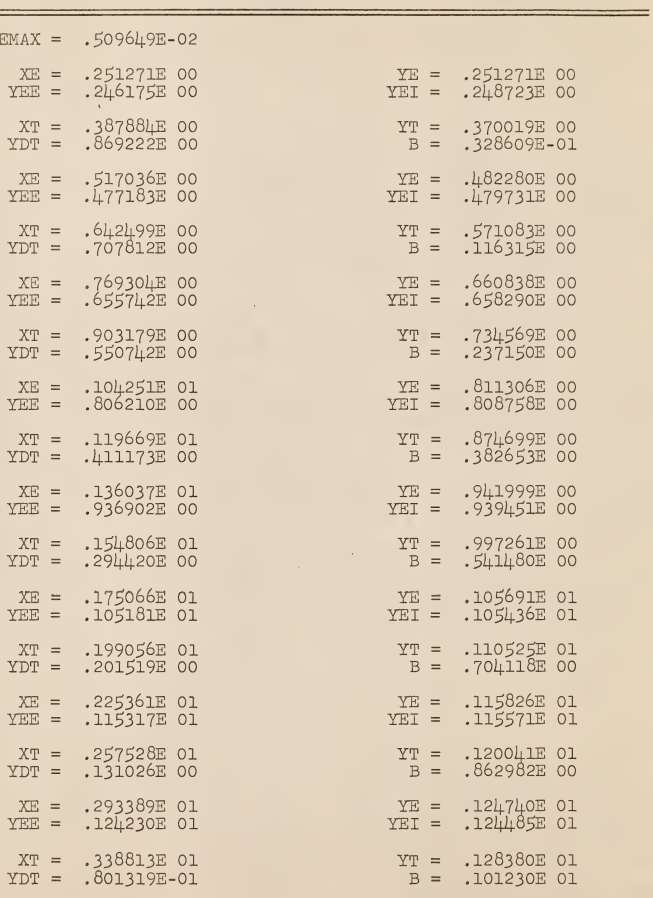

Table 12 (Concl.).

| $XE =$<br>$YEE =$    |                    | .390412E 01<br>.132005E 01     | $YET =$       | $YE =$                     | .132514E 01<br>.132259E 01 |                |
|----------------------|--------------------|--------------------------------|---------------|----------------------------|----------------------------|----------------|
| $XT =$<br>$YDT =$    |                    | .458541E 01<br>.454009E-01     |               | $YT =$<br>$B =$            | .135607E 01<br>.114789E 01 |                |
| $X E =$<br>$YEE =$   |                    | .537717E 01<br>.138692E 01     | YE.<br>YEI    | $=$<br>$=$                 | .139202E 01<br>.138947E 01 |                |
| $XT =$<br>$YDT =$    |                    | .647893E 01<br>.232685E-01     |               | $YT =$<br>$B =$            | .141766E 01<br>.126690E 01 |                |
| $XE =$<br>$YEE =$    |                    | .779798E 01<br>.144325E 01     | $YET =$       | $YE =$                     | .144835E 01<br>.144580E 01 |                |
| $XT =$<br>$YDT =$    |                    | .976967E 01<br>.103684E-01     |               | $YT =$<br>$B =$            | .146879E 01<br>.136750E 01 |                |
| $X E =$<br>$YEE =$   |                    | .122312E 02<br>.148922E 01     | $YET =$       | $YE =$                     | .149431E 01<br>.149177E 01 |                |
| $XT =$<br>$YDT =$    |                    | .163264E 02<br>.373759E-02     |               | $YT =$<br>$B =$            | .150962E 01<br>.144860E 01 |                |
| $XE =$<br>$YEE =$    |                    | .217835E 02<br>.152492E 01     | $YET =$       | $YE =$                     | .153002E 01<br>.152747E 01 |                |
| $XY =$<br>$YDT =$    |                    | .326896E 02<br>.934918E-03     |               | $YT =$<br>$B =$            | .154021E 01<br>.150965E 01 |                |
| $X E =$<br>YEE       | $\overline{\rm m}$ | .490453E 02<br>.155041E 01     | YE<br>YEI =   | $\equiv$                   | .155551E 01<br>.155296E    | O <sub>1</sub> |
| $XY =$<br>$YDT =$    |                    | .981012E 02<br>$.103898E - 03$ | YT            | $\qquad \qquad =$<br>$B =$ | .156060E 01<br>.155041E 01 |                |
| <b>XE</b><br>$YEE =$ | $=$                | .196208E 03<br>.156570E 01     | YE<br>$YET =$ | $=$                        | .157080E 01<br>.156825E 01 |                |
| $XEN =$              |                    | .196208E 03                    | $YEN =$       |                            | .157080E 01                |                |

| $\mathbb M$             | $\ddot{\cdot}$ | $\mathbb N$             | $\ddot{\cdot}$ | $\operatorname{EMAX}$ |
|-------------------------|----------------|-------------------------|----------------|-----------------------|
| $\mathbf 1$             |                |                         |                | 1.570796              |
| $\overline{c}$          |                | $\circ$                 |                | 0.566912              |
| $\overline{\mathbf{3}}$ |                | $\mathbf{1}$            |                | 0.195652              |
| 4                       |                | $\mathbf{2}$            |                | 0.0991702             |
| $\overline{5}$          |                | $\overline{\mathbf{3}}$ |                | 0.0599589             |
| 6                       |                | 4                       |                | 0.0401706             |
| $\overline{7}$          |                | $\overline{5}$          |                | 0.0287930             |
| 8                       |                | 6                       |                | 0.0216503             |
| 9                       |                | $\overline{7}$          |                | 0.01687258            |
| 10                      |                | 8                       |                | 0.01351934            |
| 11                      |                | 9                       |                | 0.01107548            |
| 12                      |                | 10                      |                | 0.00923948            |
| 13                      |                | 11                      |                |                       |
| 14                      |                | 12                      |                |                       |
| 15                      |                | 13                      |                |                       |
| 16                      |                | 14                      |                | 0.00509649            |
|                         |                |                         |                |                       |

Table 13. Maximal errors for polygonal approximations with Chebyshev norm and zero boundary error.

### REALIZATION OF THE ARCTANGENT SPC

#### Fundamental Idea

This chapter conveys the basic idea for constructing an SPC, but does not give <sup>a</sup> hardware design of an Arctangent SPC. It will lead to <sup>a</sup>better understanding of the simulation of an Arctangent SPC on a GPC.

Figure 30 shows <sup>a</sup>schematic diagram of an SPC with upper polygonal approximation. Next to the input, which is assumed to have pulse form, is an encoder (enc.) unit translating the input signal x into machine language. There the signal path transmitting x splits up in two paths.

The first path leads to the decision network (dec. netw.). There the signal x is compared at different decision stations with precomputed signal levels. The number of outputs equals the number of pairs  $(m_n, b_n)$  that are stored in the nonerasable memory (non-er.mem.). After having passed several decision stages, the input signal reaches one of the outputs of the de cision network. Here <sup>a</sup> driving pulse is generated and reads out the information, which thereupon is transferred to the arith metic control (arith. con.) unit.

The second path transmits x through <sup>a</sup> delay (del.) unit to the accumulator (ace), where the arithmetic operations specified by the expression

$$
y = m_n \cdot x + b_n
$$

are executed. The final result y passes through a decoding (dec.) unit, where y becomes the desired output form.

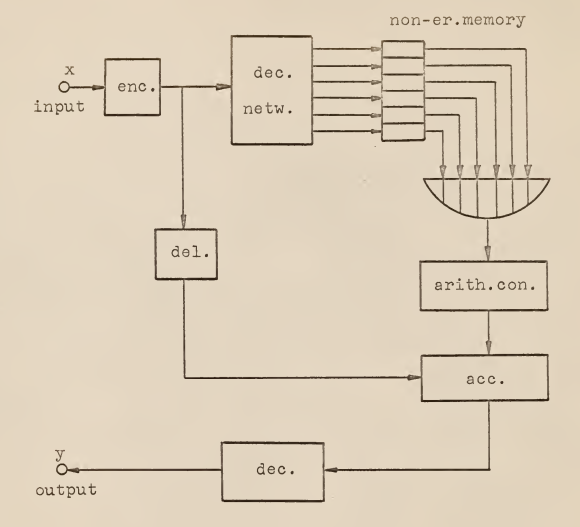

Pig. 30. Schematic diagram of an SPC, using polygonal approximation.

Thus the main parts of this computer are the accumulator, the nonerasable memory, and the decision network. The preceding chapter included all the numerical work used for the realization (hardware design) or the simulation (software programming). The following chapter takes up some details about the decision net work.

#### The Decision Network

As argument x enters the decision network, it is compared to the different precomputed levels  $\mathbf{x_{e1}}, \ \mathbf{x_{e2}}, \ \ldots \ , \ \mathbf{x_{eN}}, \ \mathbf{x_{eN+1}}.$ Thus the appropriate parameter pair  $(m_n, b_n)$  is read out from the immediately following nonerasable memory. The comparisons can be executed in many ways. Here, two extreme cases, case (a) and case (b), are considered.

Before, it should be recalled that the maximal error argu ments  $\mathrm{x}_{\mathrm{e}1}$ ,  $\mathrm{x}_{\mathrm{e}2}$ , . . .,  $\mathrm{x}_{\mathrm{eN}}$ ,  $\mathrm{x}_{\mathrm{eN+1}}$  are the boundaries of the intervals  $I_0 = (0, x_{e1})$ ,  $I_1 = (x_{e1}, x_{e2})$ ,  $\ldots$ ,  $I_N = x_{eN}$ ,  $x_{eN+1}$ ,  $I_{\infty} = (x_{eN+1}, x_{e\infty})$ , where  $I = I_0 \cup I_1 \cup ... \cup I_N \cup I_{\infty} = (0, \infty)$ .

Case (a) -- The Search Method. This method takes the absolute value of the argument x and saves its sign. Then it con tinues with the left most interval  $I_0 = (0, x_{q1})$  of  $I = (0, \infty)$ . Here at the first decision station, it is decided whether  $x \in I_0$  or  $x \in I_1 \cup I_2 \cup \ldots \cup I_N \cup I_\infty$ . In case  $x \in I_0$ , argument x generates <sup>a</sup> pulse that is transmitted to the corre sponding place in the nonerasable memory for read-out purpose.

In case  $x \in I_1 \cup I_2 \cup \ldots \cup I_N \cup I_{\infty}$ , x is compared at the next decision station with  $\mathrm{x_{e2}}$ , where either  $\mathrm{x}$   $\in$   $\mathrm{I}_1$  or  $x \in I_2 \cup ... \cup I_N \cup I_\infty$ . From here the procedure, as described for the first decision station, starts afresh.

If x lies in the right most interval  $I_{\infty}$ , x passes through N+l decision levels. As it takes time to execute these decisions, the processing time for  $x \in I_N$  is much longer than for  $x \in I_0$ , where only one decision has to be made. Thus the decision time depends largely on the magnitude of the argument x. This is not an expedient feature if equal overall computation time is required regardless of the size of the argument x. The advantage of this method is that its decision process can be programmed as <sup>a</sup> loop, called "Search Loop". Figure 31 shows <sup>a</sup>flow chart of the search method and Fig. 32 its representation as search loop.

Case (b) -- The Tree Method. Real-time control systems often demand equal overall computation time for their SPC's, regardless of the magnitude of the input argument. The computation time (CT) of the ARCTANGENT SPC consists mainly of decision CT and arithmetic CT. A workable way to satisfy the demand of equal overall CT is to make decision CT and arithmetic CT con stant for all possible arguments x.

For the arithmetic unit, this is done by not taking advantage of special situations, as for  $x = 0$  or  $x = \infty$ , where multiplication by 1 and addition of become trivial. These special cases
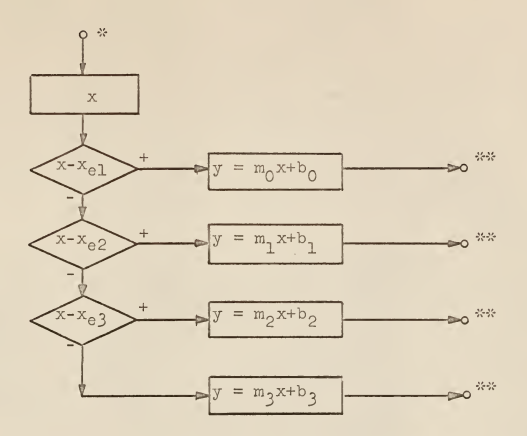

Fig. 31. Flow chart of the search method with tree decision levels.

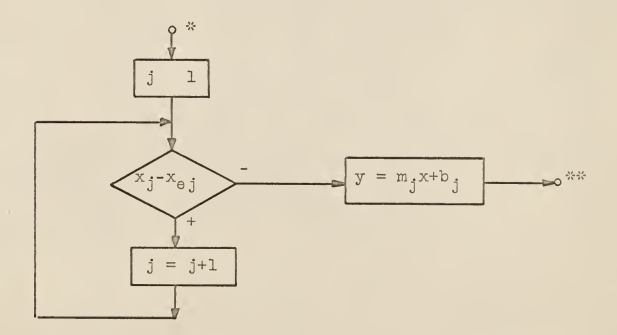

Fig. 32. Flow chart for the search loop method<br> $(x_{eN+1} = x_e = .999999E+99)$ .

 $x = 0$  :  $y = 1.00000 \cdot x + 0.00000$ 

 $x = \infty$  :  $y = 0.00000 \cdot x + 1.57080$ 

are treated as the others with no such trivial values.

The decision CT can be equalized by using the tree method. Argument x passes through the same number of decision levels, regardless of the magnitude of x.

Figure 33 shows a decision tree with three decision levels. This is appropriate if  $M = 2<sup>3</sup> = 8$  outputs are required, or in general M =  $2^{k}$  (k = 1, 2, 3, ...). In case M  $\neq 2^{k}$  (k = 1, 2, 3, ...), degenerated decisions can be introduced. A degenerated decision element has outputs which lead to the same destination. (Pig. 3k-)

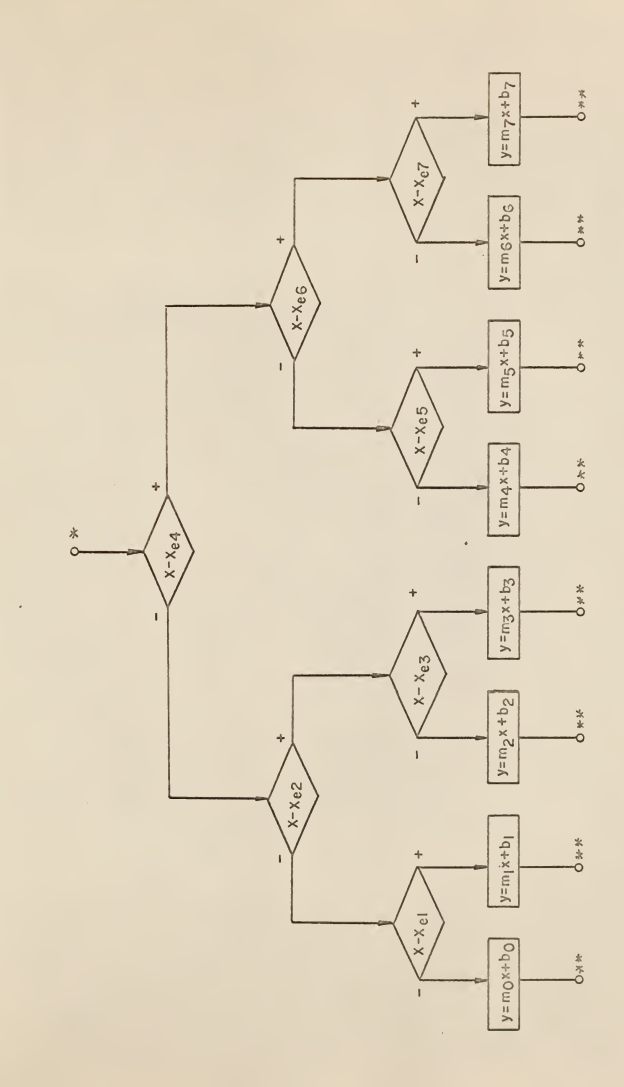

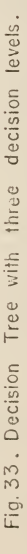

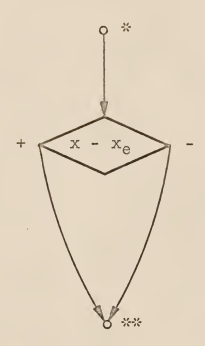

Fig. 34. Degenerate decision.

 $\sim$ 

### ACKNOWLEDGMENTS

The author wishes to express his sincere appreciation to his major professor, Dr. C. A. Halijak, for helpful assistance throughout the author's graduate study period, for suggesting the topic of this dissertation, and for his assistance in the preparation of this thesis.

The careful typing of the manuscript by Mrs. F. M. Crawford is gratefully acknowledged.

#### **REFERENCES**

- 1. Taub, D. M. A short review of read-only memories. IEE Proceedings, Vol. 110, No. 1, January, 1963, pp. l£7-l66.
- 2. Taub, D. M. The design of transformer (Dimond ring) read-only stores. IBM Journal of Research and Development, September, 1964. pp.  $443-459$ .
- 3. Foglia, H. R., W. L. McDermid, H. E. Petersen. Card capacitor--a semipermanent read-only memory. IBM Journal of Research and Development, January, 196l, pp. 67-68.
- 4. Haskell, J. W. Printed cards for the card capacitor memory. IBM Journal of Research and Development, October, 1962, pp. 462-463.
- 5. Artin, E. The gamma function. Holt, Rinehart, and Winston, Inc., pp. 1-10.
- 6. V. Mangoldt-Knopp. Einfuhrung in die hohere mathematik, Bd. II, S. Hirzel Verlag, Stuttgart, pp. 137-139.
- 7. United States Department of Commerce. Table of arctan x, The National Bureau of Standards, Applied Mathematics, Series 26.
- 8. Leeson, D. N., and D. L. Dimitry. The IBM 1620 Computer. Holt, Rinehart, and Winston, Inc., 1962.

APPENDICES

### APPENDIX A

Calculation of the Argument with Minimum Curvature

The derivatives of  $f(x) = \arctan(x)$  are:

$$
f'(x) = 1/(1 + x^2)
$$
 (1)

$$
f''(x) = (-2x)/(1 + x^2)^2
$$
 (2)

$$
f^{(1)}(x) = (6x^2 - 2)/(1 + x^2)^3
$$
 (3)

The curvature of an analytic function  $f(x)$  is given by the equation:

$$
curv(x) = \frac{f''(x)}{(1 + (f'(x))^2)^{3/2}}
$$

This equation derived with respect to x yields:

$$
\frac{\text{d}(\text{curv}(x))}{\text{d}x} = \frac{\text{f}^{(1)}(x) \cdot (1 + (\text{f}^{(1)}(x))^2)^{3/2} - 3\text{f}^{(1)}(x)(\text{f}^{(1)}(x))^2}{(1 + (\text{f}^{(1)}(x))^2)^{3/2}}
$$

The right member of this equation vanishes at the minimum of curvature. The inequality

 $1 + (f'(x))^2 \neq 0$ 

should be noticed. By taking into account both remarks, one obtains

 $f''(x) \cdot (1 + (f'(x))^2) - 3f'(x)(f''(x))^2 = 0$  (4) Substitution of  $f'(x)$ ,  $f''(x)$ ,  $f'''(x)$  in equation (4) by equations (1), (2), and (3) yields:

$$
\frac{6x^2 - 2}{(1 + x^2)^3} \left(1 + \frac{1}{(1 + x^2)^2}\right) - 3 \frac{1}{1 + x^2} \cdot \frac{4x^2}{(1 + x^2)^4} = 0
$$

or

$$
(6x2 - 2)((1 + x2)2 + 1) - 12x2 = 0.
$$

Further reduction yields the equation

$$
x^2(6x^2 - 2)(2 + x^2) - 4 = 0.
$$

The substitution  $x^2 = t$  yields

$$
t(6t - 2)(2 + t) - 4 = 0
$$

or

 $6t^3 + 10t^2 - 4t - 4 = 0$ .

The next chore is to find the zero crossing of

$$
h(t) = 6t^3 + 10t^2 - 4t - 4.
$$
 (5)

As h(0) =  $-4$  and h(1) = 8, the zero crossing of (5) lies in the interval (0, 1). Further calculation yields an approximate value for the zero crossing:

 $t = 0.691$ 

and

$$
x = \sqrt{0.691} = 0.831
$$

is the abscissa value, where  $arctan(x)$  has minimum curvature.

# APPENDIX B

# Sufficient Conditions for Convergence of the Newton Process

Let " $\Box$ " be a general symbol for either one of the linear order relations "< " or ">", and let " $\square$ " be a general symbol for either one of the partial order relations " $\leq$  " or " $\geq$ ". If  $"\square"$  is identified with  $"\lt"$ , then  $"\square"$  is to be identified with " $\leq$  "; and if " $\square$ " is identified with " $>$ ", then " $\square$ " is to be identified with  $" \geq "$ .

Definition 1. A function  $h(x)$  defined in an interval  $(x_{\alpha}, x_{\alpha})$  is monotonic, if for all  $x_1$ ,  $x_2 \in (x_{\alpha}, x_{\alpha})$  the relation  $x_1 \square x_2$  implies  $h(x_1) \square h(x_2)$ .

Definition 2. A function  $h(x)$  defined in an interval  $(x_a, x_b)$  is <u>strictly monotonic</u>, if for all  $x_1, x_2 \in (x_a, x_b)$  the relation  $x_1 \square x_2$  implies  $h(x_1) \square h(x_2)$ .

For the next two definitions, the general linear order re lation  $" \Box"$  is identified with the specific linear order relation " $\lt"$ , and the general partial order relation " $\Box$ " is identified with the specific partial order relation  $"\leq$  ".

Definition  $3.$  A function  $h(x)$  defined in an interval  $(x_{\alpha}, x_{\beta})$  is <u>increasing</u> if for all  $x_1, x_2 \in (x_{\alpha}, x_{\beta})$  the relation  $x_1 < x_2$  implies  $h(x_1) \leq h(x_2)$ .

Definition  $\downarrow$ . A function  $h(x)$  defined in an interval  $(x_a, x_b)$  is <u>strictly increasing</u>, if for all  $x_1, x_2 \in (x_a, x_b)$ the relation  $x_1$  <  $x_2$  implies h( $x_1$ ) < h( $x_2$ ). Similarly, the dual

notions decreasing function and strictly decreasing; function are defined.

Definition  $5.$  Let  $h(x)$  be a continuous function defined in the interval I = ( $\mathrm{x_{a}}$ ,  $\mathrm{x_{b}}$ ), and let I<sub>l</sub>= ( $\mathrm{x_{1}}$ ,  $\mathrm{x_{2}}$ ) be an open interval such that  $I_1 \subseteq I$ . The points  $\{x_1, h(x_1)\}$  and  $\{x_2, h(x_2)\}$ determine a secant line  $s_{X_1 X_2}(x)$ . The function h(x) is convex in I =  $(x_a, x_b)$ , if for all intervals  $I_1 \subseteq I_{\frac{1}{2}}$  and for all  $x \in I_1$ the inequality  $s_{x_1 x_2}(x) - h(x) \geq 0$  holds.

Definition  $6.$  Let  $h(x)$  be a continuous function defined in the closed interval I =  $(x_{\rm g},\ x_{\rm b})$  , and let I<sub>1</sub> =  $(x_{\rm l},\ x_{\rm 2})$  be an open interval such that  $I_1\subseteq I$ . The points  $\{x_1, h(x_1)\}$  and  $\{ {\rm x}_2^{},~\rm h\, \rm x}_2^{}\}$  determine a secant line  ${\rm s}_{\rm x_1^{} \rm x_2^{}}(\rm x)$ . The function h(x) is <u>strictly convex</u> in I =  $(x_a, x_b)$ , if for all intervals I $\supseteq$ I<sub>1</sub> and for all x  $\epsilon$  I<sub>1</sub> the inequality  $s_{X_1X_2}(x)$  - h(x)  $>$  0 holds.

Strict monotonicity excludes horizontal line pieces in  $h(x)$ ; however, it does not exclude horizontal tangent lines. Strict convexity excludes the equation of a straight line as a convex function. However, strict convexity is not required for the Newton process, as will be seen later. All dual definitions of terms like monotonically decreasing function, concave function, etc., as well as the corresponding dual theorems are omitted, as both kinds are easily obtained by applying duality rules. For the' same reason, the convergence of the Newton pro cess is only proved for one out of four cases where  $h(x)$  is convex and increasing. In the subsequent theorem, the notion "continuous differentiability" will appear. This is not <sup>a</sup>

pleonasm. The attribute "continuous" excludes infinite derivatives, i.e., tangent lines that are perpendicular to the x-axis.

Theorem 1. Let  $h(x)$  be a convex, continuous, continuously differentiable, and strictly monotonic function in the closed interval  $(x_a, x_b)$ . If  $h(x_a) < 0$  and  $h(x_b) > 0$ , there is a unique real number  $x_0$  in the interval  $(x_{\rm a},\ x_{\rm b})$  for which h( $x_{\rm 0}$ ) holds. If the Newton process is started at  $x = x_h$ , then it converges to  $x_0$ .

Proof. Part A (Existence of  $x_0$ ). Continuity of h(x) and the satisfied condition sign ( $\mathrm{x_{a}}$ )  $\neq$  sign ( $\mathrm{x_{b}}$ ) imply, by means of <sup>a</sup> theorem of Bolzano that can be found in reference (6, Bd. 1, page 538), the existence of an argument  $x_0$  in an interval  $(x_a, x_b)$  where  $h(x_0) = 0$ . Part A Q.E.D.

Proof. Part B (Uniqueness of  $x_0$ ). If it is assumed that h(x) has two zero crossings,  $x_{01}$  and  $x_{02}$ , then by Rolle's theorem there exists an argument  $x_m$  such that  $x_{01} < x_m < x_{02}$  and h'( $x_m$ ) = 0. h( $x_m$ ) is the maximum of h(x) in interval ( $x_{01}$ ,  $x_{02}$ ). By definition of such a maximum  $h(x_m)$ , the function  $h(x)$  decreases for some  $x > x_m$ . This contradicts that h(x) is a strictly increasing function. Hence  $h(x)$  has exactly one zero. Part B Q.E.D.

Lemma 1. Under the assumptions of Theorem 1,  $h(x) > 0$ , if x lies in the interval  $(x_0, x_b)$ , and  $h(x) > 0$  if x lies in the interval (x<sub>a</sub>, x<sub>0</sub>).

Proof. As  $f(x_0) = 0$ , strict monotonicity does not tolerate any sign change inside the intervals  $(x_{\mathtt{a}},\ x_{\mathtt{0}})$  and  $(x_{\mathtt{0}},\ x_{\mathtt{b}})$ . Q.E.D.

Lemma 2. Under the assumptions of Theorem 1, the slope  $m(x_1, x_2)$  of  $s_{x_1x_0}(x)$  is a monotonically increasing function, if  $s_{x_1,x_2}(x)$  is a secant line through the points  $\{x_1, h(x_1)\}$  and  $\{ {\rm x}_2,\ {\rm h}({\rm x}_2)\}$  , where  ${\rm x}_1$   $<$   ${\rm x}_2.$  It does not matter whether  ${\rm x}_1$  increases and  $x_0$  is constant or  $x_0$  increases and  $x_1$  is constant.

Proof. Let us consider the case where  $x_0$  is constant and  $\mathrm{x}_1$  increases in the interval ( $\mathrm{x}_\mathrm{a}$ ,  $\mathrm{x}_2$ ). Lemma 2 is proved by showing that for two positions  $x_{11}$  and  $x_{12}$  of argument  $x_1$ where  $x_{11}$  <  $x_{12}$ , the slope m( $x_{11}$ ,  $x_2$ ) is less than the slope  $m(x_{12}, x_2)$ , where  $x_{11} < x_{12}$ . The definition of convexity, symmetry, and monotonicity is applied to the secant line  $s_{x_{1}+x_{2}}(x)$ . Accordingly, at argument  $x_{12}$  holds

$$
d = s_{x_{11}x_2}(x_{12}) - h(x_{12}) > 0 . \tag{1}
$$

The slope of secant line  $s_{X_1 \wedge X_2}(x)$  is:

$$
m(x_{12}, x_2) = \frac{h(x_2) - h(x_{12})}{x_2 - x_{12}}.
$$
 (2)

The slope of secant line  $s_{X_1, X_2}(x)$  is:

$$
m(x_{11}, x_2) = \frac{(h(x_2) - h(x_{12})) - d}{x_2 - x_{12}}.
$$
 (3)

Since  $d > 0$ , and the other differences are by definition positive, it follows that

$$
m(x_{11}, x_2) < m(x_{12}, x_2).
$$
 (4)

Therefore in case  $x_0$  is constant, and  $x_1$  increases. Lemma 3 is valid. In the other case where  $x_1$  is constant and  $x_2$  increases, similar reasoning leads to the inequality

$$
m(x_1, x_{21}) < m(x_1, x_{22}),
$$
 (5)

where  $x_1$  <  $x_{21}$  <  $x_{22}$  <  $x_{b}$ . Q.E.D.

Lemma 3. Under the assumptions of Theorem 1, the only points of intersection in the interval  $(\mathrm{x}_{\mathrm{a}},\ \mathrm{x}_{\mathrm{b}})$  between the function h(x) and the secant line  $s_{X_1X_2}(x)$  are the points  $\{x_1, h(x_1)\}\$  and  $\{x_2, h(x_2)\}\$ .

Proof. It is supposed that there is a third intersection point with an argument  $\mathrm{x_{in}}$  that lies in the interval  $\mathrm{(x_{a},\ x_{1})}$ such that  $x_a < x_{in} < x_1$ . An argument  $x_{11}$  begins to increase at  $x_{11} = x_{in}$ , where the slope of the secant line m( $x_{11}$ ,  $x_1$ ) =  $m(x_{in}, x_1) = m(x_1, x_2)$ . As  $x_{11}$  in according to Lemma 2.  $x_{11}$  increases until it reaches  $x_1$ . There secant line  $s_{x_{\text{max}}}(x)$  becomes tangent line  ${_0}^t {_{x1}}(x)$  with the slope  $_{0}$ m $(x_{1})$ . By Lemma 2 holds:

> $_{\Omega}$ m(x<sub>1</sub>) > m(x<sub>1</sub>, x<sub>2</sub>). ) . (1)

The existence of this tangent line is guaranteed by the assumed continuous differentiability of  $h(x)$ . The proof goes on with an argument  $\mathrm{x_{12}}$  beginning to decrease at  $\mathrm{x_{12}}$  =  $\mathrm{x_{2}}$ , where the slope of the secant line m( $\mathrm{x}_1^{},\,\,\mathrm{x}_{12}^{})=\mathrm{m}(\mathrm{x}_1^{},\,\,\mathrm{x}_2^{}).$   $\mathrm{x}_{12}^{}$  decreases until it reaches  $x_1$ , where the secant line  $s_{x_1, y} x_2(x)$  becomes tangent line  $_1t_{x_{1}}(x)$  with slope  $_1$ m $(x_1)$ . From Lemma 2 can be inferred that

> $n^{m(x_1)}$  <  $m(x_1, x_2)$ . . (2)

Inequalities (1) and (2) yield inequality

 $m(x_1) \neq 1^{m(x_1)}$ .

This means that there exist two tangent lines for  $h(x)$  at  $x_1$ . This contradicts the previously assumed continuous differentia bility of  $h(x)$ . Q.E.D.

From Lemma 3 follows immediately an interesting property of continuously differentiable functions  $h(x)$ . By decreasing  $x_2$ toward  $x_1$ , such that after having taken the limit  $x_2 \longrightarrow x_1$ , secant line  $s_{X_1 X_2}(x)$  becomes tangent line  $t_{X_1}(x)$ . This leads to Lemma  $\downarrow$ , a modified form of Lemma 3.

<u>Lemma</u>  $\underline{\mathfrak{u}}$ . Under the assumptions of Theorem 1 and if  $\mathsf{t}_{\mathbf{x}_1}(\mathbf{x})$ is a tangent line of h(x) with point of tangency at  $\{x_1, h(x_1)\}\,$ , the only common point of h(x) and  $t_{X_{\tilde{1}}}(x)$  is the point of tangency at $\{ {\rm x}^-_1,\; {\rm h}({\rm x}^-_1)\}$ in the interval  $\{ {\rm x}^-_8,\; {\rm x}^-_5\}$  such that for all  $x \in (x_a, x_b) - \{x_1\}$  holds:

 $h(x) - t_{x_2}(x) > 0$ .

Lemma 5. Under the assumptions of Theorem 1, the first derivative  $h'(\mathbf{x})$  is a monotonically increasing function.

Proof. Let us consider an interval  $(x_1, x_2)$  that is contained in interval  $(x_{\sf a}, x_{\sf b})$ . The application of Lemma 2 to tangent line  ${\rm t_{x_1}}(x)$  and secant line  ${\rm s_{x_1 x_2}}(x)$ , and to secant line  $s_{X_1X_2}(x)$  and tangent line  $t_{X_2}(x)$  yields:

$$
m(t_{x_1}) < m(s_{x_1x_2}) < m(t_{x_2})
$$
.

This implies

$$
\mathrm{m}(\mathrm{t}_{x_1}) < \mathrm{m}(\mathrm{t}_{x_2}) \ .
$$

As  $m(t_{x_1}) = h'(x_3)$  and  $m(t_{x_2}) = h'(x_2)$ , the above inequality yields:

$$
\mathrm{h}^{\, \prime}\,(\,x_{1})\,<\mathrm{h}^{\, \prime}\,(\,x_{2})\ \ \, .
$$

In other words,  $x_1 < x_2$  implies h' $(x_1) < h'(x_2)$ . Q.E.D.

Lemma 6. Under the assumptions of Theorem 1, zero  $x_0$  of the function  $h(x)$  is a zero crossing.

Proof. By Lemma 5, x, the derivative of h(x) at  $x_0$ , is different from zero. Q.E.D.

Lemma 7. Under the assumptions of Theorem 1, the only zero derivative h'(x) = 0 occurs at argument  $x_a$ , and the inequality h'(x) > 0 holds in the left half interval  $(x_a, x_b)$ .

Proof. Let us consider the secant line  $s_{X_nX_1}(x)$ , where  $x_{p} < x_{1} < x_{b}$ . The slope of this secant line is:

$$
m(x_a, x_1) = \frac{h(x_a) - h(x_1)}{x_a - x_1}
$$

The strictly increase of  $h(x)$  implies that the above quotient is positive for all  $\mathrm{x_1}$ 's in left open interval  $(\mathrm{x_a},\ \mathrm{x_b})$ . As  $\mathrm{x_1}$ tends to  $\mathrm{x_{g}}$ , one obtains  $\hphantom{1}$ 

$$
\lim_{x_1 \to x_8} \frac{h(x_8) - h(x_1)}{x_8 - x_1} = h'(x_8) \ge 0
$$

The limit has the possibility to take to the value zero. This proves the first assertion. As  $h'(x)$  is strictly increasing by Lemma 5 in closed interval  $(x_a, x_b)$  and as  $h'(x_a) \ge 0$ ,  $h(x)$ is positive throughout interval  $(x_{\rm a},~x_{\rm b})$ . Q.E.D.  $\hphantom{a}$ 

Lemma  $8$ . Under the assumptions of Theorem 1, h'(x) is never infinite throughout  $(x_{\mathbf{a}}, \ x_{\mathbf{b}})$ .

Proof. This follows immediately from continuous differentiability, which excludes  $h'(x) = \infty$ .

Lemma 9. If argument  $x_1$  lies in the left open interval  $(x_0, x_b)$ , where  $x_0$  is the zero crossing of h(x), then the

tangent line  $t_{X_{\text{1}}}(\text{x})$  intersects the x-axis at  $x_{2}$  such that  $x_0 < x_2 < x_1$ .

Proof. By Lemma 4 holds  $h(x) - t_{x_1}(x) > 0$ . Therefore h(x<sub>2</sub>) -  $t_{x_1}(x_2)$  > 0. Here Part A and Part B of Theorem 1 are applied to interval  $(x_0, x_0)$ . According to these proved assertions, there is a unique zero crossing  $x_0$  in the interval  $(x_{\rm a}, x_{\rm b})$ . Continuous differentiability of h(x) prohibits  $x_0 = x_2$  by Lemma 8. As h( $x_2$ ) > 0 and h'(x) > 0, the relation  $x_0 < x_2$  holds. The same reasoning applied to argument  $x_1$  leads to the inequality  $x_2 < x_1$ . Q.E.D.

Proof. Part C (Convergence of Newton Process). Let us start the procedure known as Newton process at  $x = x_b = x_1$ . The intersection point  $\mathrm{x}_2$  of the tangent line  $\mathrm{t_{x_1}}(\mathrm{x})$  and the  $\hspace{0.2cm}$ x-axis are given by

$$
x_2 = x_1 - \frac{h(x_1)}{h'(x_1)} \quad .
$$

 $x_0$  lies in the open interval  $x_0 < x_2 < x_1$  by Lemma 9. Inequality  $x_0 < x_2$  and strict increase of h(x) imply h(x<sub>2</sub>) > 0. Therefore this procedure can be applied again to argument  $x_2$ . This iterative procedure, called a Newton Process, yields the recurrence relation

$$
x_{n+1} = x_n - \frac{h(x_1)}{h'(x_1)}
$$
 (*n* = 1, 2, 3, . . . )

The repetitive execution of this relation yields the chain inequality

 $x_0$  < . . .  $x_3$  <  $x_2$  <  $x_1$ where  $x_1$  is the starting point of the Newton process. By choosing <sup>a</sup> sufficiently high value for n, the above chain in equality enables to satisfy the relation

$$
x_n - x_0 < \varepsilon
$$

whichever small positive value  $\varepsilon$  has. In other words,

$$
\lim_{n \to \infty} x_n = x_0.
$$
  
This completes the proof of Part C of Theorem 1.

Definition 7. A Newton process for a function  $f(x)$  defined in the interval  $(\mathrm{x_{g}} ,\ \mathrm{x_{b}})$  and with a zero crossing at  $\mathrm{x_{O}}$ such that  $x_0 \in (x_{\rm a}, x_{\rm b})$ , is <u>strictly convergent</u>, if it converges to  $x_0$  for any starting point  $x_1 \in (e_0, x_0)$ .

Assumptions of Theorem 1are sufficient for strict con vergence of the Newton process in interval  $(x_{\alpha}, x_{\alpha})$ . It should be observed that the above described Newton process does not make use of any assumption of Theorem 1 for the interval  $(x_{\rm a}, x_{\rm 0})$ . Therefore Theorem 1 is restated with slightly weaker assumptions.

Theorem 2. If a function  $h(x)$  has a zero and a positive derivative at  $x_0$  and if  $h(x)$  is continuous, convex, strictly increasing, and continuously differentiable in the interval  $(x_0, x_b)$ , then the Newton process is strictly convergent for interval  $(x_a, x_b)$ .

It should be noted that in the numerical computation of <sup>a</sup> Newton process, assumptions stated above might be satisfied and yet the calculation might become unstable. The reason for this instability is that the above theory does not take account of the finiteness of registers and computation time.

# APPENDIX C

FORTRAN Program of Asymptotic N-Trip with Newton Process in E-Start, T-, and E-Algorithm and with Unilateral Dit-by-dit Method in Pi Half Algorithm

```
JOB ASYMPTOTIC N TRIP (NP) UNILAT APPR
   MCN55
   MCN55
            COMT 10 MINUTES, 10 PAGES
             ASGN MJB, 12
   MCNSS
   MCNSS
             ASGN MGC, 16
   MONSS
             MODE GO, TEST
             EXEQ FORTRAN,,,10,03,,,ASYMPNTRIP
   MON$$
800 FCRMAT(13)
801 FORMAT(1H1,30H ASYMPTOTIC N TRIP(NP) N = ,13)
803 FORMAT(1HL,10H EMAX = ,E20,14,10H DELT = ,E20,14)
805 FORMAT(1HT,10H DELTA = E20.14)
802 FORMAT(10X
                         E20.14.10X5E20.14804 FORMAT(10X
                         E20.14820 FCRMAT(1HK, 10H
                       XE = PE20.14.10HYE = \frac{1}{2}E20.14YEE = -E20 - 14 - 10H821 FORMAT(1HT, 10H
                                            YEI = 5E20.14830 FCRMAT(1H, 10H
                       XT = 9E20.14.10HYT = P = P831 FORMAT(1HS, 10H
                      YDT = <sub>9</sub>E20.14.10HB = 5E20.14XEN = 1620.14.10H855 FORMAT(1HT,10H
                                            YEN = 5E20.14860 FCRMAT(1HL,10H EMAX = ,E20.14)
861 FORMAT(IHL, 10H EMAXEN = ,E20.14)
    READ (1,800) N
    WRITE (3,801) N
    READ (1,802) EMAX, DELT
    WRITE (3,803) FMAX, DELT
    READ (1,804) DELTA
    WRITE (3,805) DELTA
          A = 1.01 WRITE (3,860) EMAX
    CALLFLTPT(EMAX)
         XT = 0.0YT = 0.0YDT = 1.0B = 0.0XE = AYEE = ATAN(XE)\overline{2}EPSXE = (XE-YEE) - EMAXIF(EPSXE)
                                      3<sub>9</sub>49\overline{4}XE = XE + A\overline{3}GC TC
            \overline{2}\overline{4}YDE = 1./(1. + XE**2.)IF(ABS(EPSXE) - DELTA)
                                      12.12,\epsilon6
         XE = XE - EPSXE/(1.0-YDE)YEE = ATAN(XE)EPSXE = (XE-YEE) - EMAXGO TO 4
         YE = XE12YFI = .5*(YF+YFE)WRITE(3,820)
                  XE,
                          YF
    WRITE(3,821) YEE,
                        YEI
```

```
DC 91 J=1,N
       XT = XE + A22YDT = 1.7(1. + XT**2.)YT = ATAN(XT)EPSXT = (YT-YE) - YDT*(XT-XE)IF(EPSXT)
                                 23, 25, 2523XT = XT + AGC TC 22
25 IF(ABS(EPSXT) - DELTA)
                                32, 32, 26XT = XT - EPSXT/(2.7XT*(XT-XE)* (YDT**2.))26
       YDT = 1.7(1. + XT**2.)YT = ATAN(XT)EPSXT = (YT-YE) - YDT*(XT-XE)GC TC 25
     B = YT - YD T*XT32WRITE(3,830) XT, YT
   WRITE(3,831) YDT,
                      \BoxXE = XT + AYEE = ATAN(XE)42EPSXE = ( (YDT*XE + B) - YEE) - EMAXIF(EPS) = 143, 44,4443
      XE = XE + AGC TC 42
      YDE = 1./(1. + XE**2.)44IF(ABS(EPSXE) - DELTA)
                                 52, 52,46
       XF = XE - FPSXF/(YDT-YDE)46YEE = ATAN(XE)EPSXE = (iYDT*XE + B) - YEE) - EMAXGC TC 44
52YE = YDT*XE + BYEI = .5*(YE+YEE)WRITE(3,820) XE, YE
   WRITE(3,821) YEE,
                      YEI
       DEL = YE - 1.570 796 326 794 9
   IF(DEL)
                                 91.91.63
91 CONTINUE
   WRITE (3,855) XE, YE
   IF(ABS(DEL) - DELTA)
                               192, 192,61
61 IF(DEL)
                                62, 63, 6362 EMAX = EMAX + DELT-GC TC -163
     EMAX = EMAX - DELTDELT = \bullet1*DELT
      EMAX = EMAX + DELTGC TC 1
192 WRITE (3,861) EMAX
   END
```
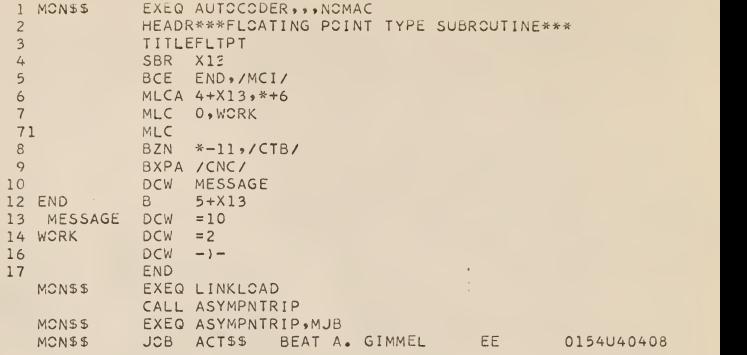

The flow chart of this program is given in Fig. 29. The name of the above AUTOCODER subprogram is PLTPT. Each time the statement FLTPT(EMAX) is encountered in the main program, the actual value of EMAX appears on the console typewriter of the IBM 1410 Data Processing System.

# APPENDIX D

FORTRAN Program of Asymptotic N-Trip with Newton Process in E-Start, T-, and E-Algorithm and with Oscillatory Dit-by-dit Method in Pi Half Algorithm

```
MCNSS JOB ASYMPTOTIC N TRIP (NP) CSCILL APPR<br>MCNSS CCMT 10 MINUTES, 10 PAGES<br>MCNSS ASGN MUB:12
    MCNSS ASGN MJB, 12<br>MCNSS ASGN MGC, 16
    MCNSS ASGN MGC, 16<br>MCNSS MCDE GO.TES
    MCNSS MODE GO.TEST<br>MCNSS EXEQ FOR TRAN
                 EXEQ FCF IRAN ... 10,03 ... ASYMPNTR IP
800 FORMAT(13)
801 FORMAT(1H1,30H ASYMPTOTIC N TRIP(NP) N = 13)
803 FORMAT(1HL,10H EMAX = ,E20.14,10H DELT = ,E20.14)<br>805 FORMAT(1HT,10H DELTA = ,E20.14)
805 FORMAT( 1HT, 10H DELTA = ,E20.14)<br>802 FORMAT( 10X .E20.14, 10X
802 FORMAT(10X .E20.14,10X .E20.14)<br>804 FORMAT(10X .E20.14)
804 FORMAT(10X ,E20.14)<br>820 FORMAT(1HK,10H XE = ,E20.14,10H
820 FORMAT(1HK,10H XE = ,E20.14,10H YE = ,E20.14)<br>821 FORMAT(1HT,10H YEE = ,E20.14,10H YEI = ,E20.14)
                             YEE = -E20 - 14, 10H YEI = -E20 - 14<br>YT = -E20 - 14, YT = -E20 - 14830 FORMAT(1H ,10H XT = ,E2C.14,10H YT = ,E20.14)<br>831 FORMAT(1HS,10H YDT = ,E20.14,10H B = ,E20.14)
831 FORMAT(1HS,10H YDT = ,E20.14,10H B = ,E20.14)<br>855 FORMAT(1HT,10H XEN = ,E20.14,10H YEN = ,E20.14)
                         XEN = 1620.141.10H<br>EMAX = 1620.14.10H860 FORMAT(1HL, 10H)
861 FORMAT(1HL,10H EMAXEN = ,E20.14)
     READ (1.800) N WRITE (3.801) N READ (1,802) EMAX, DELT WRITE (3,803) EMAX, DELT
     READ (1,804) DELTA WRITE (3,805) DELTA
             A = 1.01 WRITE (3,860) EMAX
            XT = 0.0YT = 0.0YDT = 1.0B = 0.0XE = A2 YEE = ATAN(XE)
        EPSXE = (XE-YEE) - EMAXIF(EPSXE) 3, 4, 4
  3 XE = XE + A<br>GC TC 2
     GO TO 2 YDF = 1 \cdot / (1 \cdot + XE* * 2 \cdot)<br>ABS(FPSXE) - DELTA) 12, 12,
     IF(ABS(EPSXE) - DELTA) 12, 12, 6 6 XE = XE - EPSXE/ (1.0-YDE)YEE = ATAN(XE)EPSXE = (XE-YEE) - EMAX<br>
2.TO = 4GO TO 4 12 \; YE = XEYEI = .5*(YE+TEE)WRITE(3,820) XE, YE<br>WRITE(3,821) YEE, YEI
     WRITE(3,821) YEE, YEI
     DO 91 J=1,N
           XT = XE + A22 YDT = 1./(1. + XT**2.)
```
 $\mathbf{r}$ 

```
YT = ATAN(XT)EPSXT = (YT-YE) - YDT*(XT-XE)23, 25, 25IF(EPSXT)
23XT = XT + AGC TC 22
25 IF(ABS(EPSXT) - DELTA)
                                   32, 32, 26XT = XT - EPSXT/(2, *XT* (XT-XE) * (YDT* *2.))26
       YDT = 1./(1. + XT**2.)YT = ATAN(XT)EPSXT = (YT-YE) - YDT*(XT-XE)GC TC 25
32B = YT - YDT*XTWRITE(3,830) XT, YT<br>WRITE(3,831) YDT, B
        XE = XT + AYEE = ATAN(XE)42EPSXE = ( (YDT*XE + B) - YEE) - EMAXIF(EPSXE)
                                  43, 44,4443
       XE = XE + AGC TC 42
       YDE = 1 \cdot / (1 \cdot + XE^{*2} \cdot )44
   IF(ABS(EPSXE) - DELTA)
                                  52, 52, 4646
       XE = XE - EPSXE/(YDT-YDE)YEE = ATAN(XE)EPSXE = ((YDT*XE + B) - YEE) - EMAXGC TC 44
52
       YE = YDT*XE + BYEI = .5*(YE+YEE)WRITE(3,820) XE, YE
   WRITE(3,821) YEE, YEI
       DEL = YE - 1.570 796 326 794 9
   IF(DEL)
                                  91, 91, 6391 CONTINUE
   WRITE (3,855) XE, YE
   IF(ABS(DEL) - DELTA)192, 192, 61
61 IF(DEL)
                                  62, 63, 6362
   EMAX = EMAX + DELTGC TC' 1
63
      DELT = 0.1 * DELTEMAX = EMAX - DELT101 WRITE (3,860) EMAX
   CALLFLTPT(EMAX)
        XT = 0.0YT = 0.0YDT = 1.0B = 0.0XE = AYEE = ATAN(XE)102
```

```
EPSXE = (XE-YEE) - EMAXIF(EPSXE)
                                103, 104, 104
103
       XE = XE + AGC TC 102
104
      YDE = 1./(1.+XE**2.)IF(ABS(EPSXE) - DELTA)112, 112, 106
       XE = XE - EPSXE/(1.0-YDE)106
       YEE = ATAN(XE)EPSXE = (XE-YEE) - EMAXGC TC 104
112
       YE = XEYEI = .5*(YE+YEE)WRITE(3,820) XE, YE
   WRITE(3,821) YEE, YEI
   DC 191 J=1,N
        XT = XE + A122YDT = 1./(1. + XT**2.)YT = ATAN(XT)FPSXT = (YT-YE) - YDT*(XT-XE)IF(EPSXT)
                                 123, 125, 125
123XT = XT + AGC TC 122
125 IF(ABS(EPSXT) - DELTA) 132, 132, 126
126XT = XT - EPSXT/(2.7XT*(XT-XE)*(YDT*2.))YDT = 1./(1. + XT**2.)YT = ATAN(XT)EPSXT = (YT-YE) - YDT*(XT-XE)GC TC 125
         B = YT - YD T*XT132WRITE(3,830) XT, YT
   WRITE(3,831) YDT,
                       \overline{B}XE = XT + A142YEE = ATAN(XE)EPSXE = (1YDT*XE + B) - YEE) - EMAX
    IF(EPSXE)
                                 143, 143, 144
143
       XE = XE + AGC TC 142
       YDE = 1.7(1.7 + XE**2.)144IF(ABS(EPSXE) - DELTA)152, 152, 146
146
        XE = XE - EPSXE/(YDT-YDE)YEE = ATAN(XE)EPSXE = (iYDT*XE + B) - YEE) - EMAXGC TC 144
       YE = YDT*XE + B15.2YEI = .5*(YE+YEE)WRITE(3,820) XE, YE
   WRITE(3,821) YEE,
                      YEI
      DELN = YE - 1.570 796 326 794 9
```
191, 191, 161 IF(DELN) 191 CONTINUE WRITE (3,855) XE, YE 161 IF(DELN \* DEL)  $162, 162, 163$ DELT =  $\bullet$ 1 \* DELT  $162$  $DEL = DELN$  $163$  $IF(ABS(DEL) - DELTA)$ 192, 192, 164 164 IF(DEL) 165, 166, 166  $165$  EMAX = EMAX + DELT GC TC 101  $166$  EMAX = EMAX - DELT GC TC 101 192 WRITE (3,861) EMAX END 1 MCNSS EXEQ AUTOCODER, , , NOMAC  $\overline{2}$ HEADR \*\*\* FLOATING POINT TYPE SUBROUTINE \*\*\*  $\overline{3}$ TITLEFLTPT  $\overline{4}$ SBR X13  $5\overline{)}$ BCE END,/MCI/ MLCA 4+X13,\*+6  $6\overline{6}$  $\overline{7}$ MLC 0, WORK  $71$ MLC  $8$ BZN  $* - 11$ , / CTB/  $\circ$ BXPA / CNC/  $10$ DCW MESSAGE 12 END  $B 5+X13$ 13 MESSAGE  $DCW = 10$ 14 WCRK  $DCW = 2$ 16  $DCW - 1 17$ END. MCN55 EXEQ LINKLCAD CALL ASYMPNTRIP MCNSS EXEQ ASYMPNTRIP, MJB MCNSS JOB ACTSS BEAT A. GIMMEL EE 0154U40408

### APPENDIX E

Simulation of an Arctangent SPC on IBM 1620

The computation program that is going to be described is written in SPS - language for electronic digital computer IBM 1620. The SPS - processor program that translates SPS language into the machine language of IBM 1620 is an assembler program such that arithmetic, branch, and input-output SPS statements correspond in a unique manner to IBM 1620's machine instructions. This one-to-one correspondence and SPS's mnemonic features predestinate this symbolic program language to be used for simulating an arctangent SPC on IBM 1620.

The subsequent program consists of two main programs A and B. Program A computes the arctangent (ATAW) function by means of an upper polygonal approximation, whereas program B computes the ATAN function by using Chebyshev power series. The upper polygonal approximation of program A employs l6-line segments whose upper boundaries XE, slopes YDT, and y-intercepts B were calculated in the Asymptotic 14-Trip (cf Table 12). In this program the triple (XE, YDT, B) is denoted by (XHIGH, MSLOPE, BINTCP) . The Chebyshev power series approximation of program B calculates arctan(x) for the interval  $(0,1)$  in a straightforward manner, whereas for  $(1, \infty)$  arctan $(1/x)$  is computed first, then the transformation arctan(x) =  $\pi/2$  - arctan(1/x) is used. An exhaustive description of the IBM 1620 machine in structions and the SPS program language is given by  $(8)$ .

```
DORG402
0101001020AEFRTNDS
                2801030E14A/NSF
                AEFRIN-25
                AEFRTN-24,03,10,CHECK FOR DECIMAL
01040CM
            BNZ A,,,ERROR BRANCH
01050
            CM AEFRTN-26,20,10, MANTISSA SIGN
01060
01070
            BNZ 6
            SF
                AFFRIN-8
01080
            SF
                AEFRTN-22
U1U9UB01100TD.
                NEFRIN-9, AFFRIN-22
01110TD
                NEFRIN-8, AEFRIN-20
01120TD
                NEFRIN-7, AEFRIN-18
            TD
                NEFRIN-6, AEFRIN-16
01130
01140TD.
                NEFRIN-5, AEFRIN-14
            TD.
01150NEFRIN-4, AEFRIN-12
01160
            TD
                NEFRIN-3, AEFRIN-10
01170
            TD
                NEFRIN-2, AEFRIN-8
01180SF
                AFFRIN-7
01190CM
                AEFRTN-6,45,10,CHECK FOR E
01200
            BNZ C,,,NO E BRANCH
            S\tilde{r}AEFRIN-5
U2U1.0C<sub>M</sub>
                AEFRIN-4, 20, 10, CHECK OF CHARACTERISTIC SIGN
02020
02030BNZ D
            SF<sup>'</sup>
                AEFRIN
U2040
02050D
            SF
                AEFRIN-2
                NFFRIN-1, AFFRIN-2
02060
            TD.
0207.0
            TD.
                NEFRIN, AEFRIN
02080
            BB
02090DCRG*-9
02100ARCTY
02110
            WATYERROR
02120HU2130ADRESAB
                \sqrt{G}02140DCRG*-3TFM NEFRTN, 00, 10
02150C02160bb
02170DCRG* - 9U2180NEFRINDS
                1002190E14N/ATF
                AEFF IN, AFIELD
02200
            BNF E, NEFRTN-2, , MANTISSA SIGN
03010TDM AEFRTN-27,2,11
03020
            CFNEFRIN-2
            CFNFFRTN-9
U3030E
03040
            TD
                AEFRIN-22, NEFRIN-9
U3050
            TD
                 AEFRIN-20, NEFRIN-8
03060
            TD
                 AEFRTN-18, NEFRTN-7
03070
            TD
                 AEFRIN-16, NEFRIN-6
03080
            TD.
                 AEFRIN-14, NEFRIN-5
03090
            TD
                 AEFRTN-12, NEFRTN-4
03100
            TD
                AEFRIN-10, NEFRIN-3
```

```
03110 TD AFFRTN-8, NEFRTN-2
03120 RNF F.NEFRTN
03130 TDM AEFRTN-5,2
03140 CF NEFRTN<br>03150F CF NEFRTN-1<br>03160 TD AEFRTN-2
                   AEFRTN-2, NEFRTN-1
0?170 TO AEFRTN»NEFRTN
03180 BB<br>03190 DC
03190 DCRG*-9<br>03200ERRCR DAC 14, ERRCR IN DATA-
04010AFIELDDC 28, 0003707070707070707045 107070
04020STARTSRCTY
04030 WATYCMNTA
04040G H<br>04050 B
              BC1 PROGMB
O4O6OPROGMARCTY
04070 WATYCMNTB<br>04080 TEMPRCGM
              04080 TFM PRCGMA+6»16»10
04090 TFM AA+6»XHIGH>7
04100 TFM AB+6,MSLCPE,7<br>04110 TFM AC+6,BINTCP,7
04110 TFM AC+6,8INTCP,7<br>04120 TFM ADRESA+6,AD,7
C4120 TFM ADRESA+6,AD,7<br>04130AD RACDINPUT
04130AD RACDINPUT<br>04140 SF INPUT
              SF INPUT-1<br>SF INPUT+2
04150 SF INPUT+27<br>04160 SF INPUT+55
04160 SF INPUT+55<br>04170 BT E14A/N+I
              BT E14A/N, INPUT+26
O418OAA TFL O, NEFRTN<br>O419O BT F14A/N, I
04190 BT E14A/N, INPUT+54<br>04200AB TFL 0.NEFRTN
                   0, NEFRTN
O5OIO BT El4A/N,INPUT+82
05O20AC TFL 0, NEFRTN
05030 AM AA+6, 10,10<br>05040 AM AB+6, 10,10<br>05050 AM AC+6, 10,10
              AM AC+6,10,10
0*060 SM PRCGMA + 6,01 ,10 0^070 BH AD
05080 RCTY<br>05090 WATY
              WATYCMNTCA
05100H RCTY<br>05110 RNTY
  5 1 1 RNTYSTARTS+2» »
TIMES LC OP NUMBER 05120 BC4 H<br>05130 SF S
05130 SF STARTS+2<br>05140 RCTY
              RCTY
OS 150 WATYCMNTC
05160 TFM ADRESA+6,SWA,7
05170J RACDINPUT<br>05180 SF INPUT-1
05190 BT E14A/N, INPUT+26
05200 TFL XNUMBR, NEFRTN
```
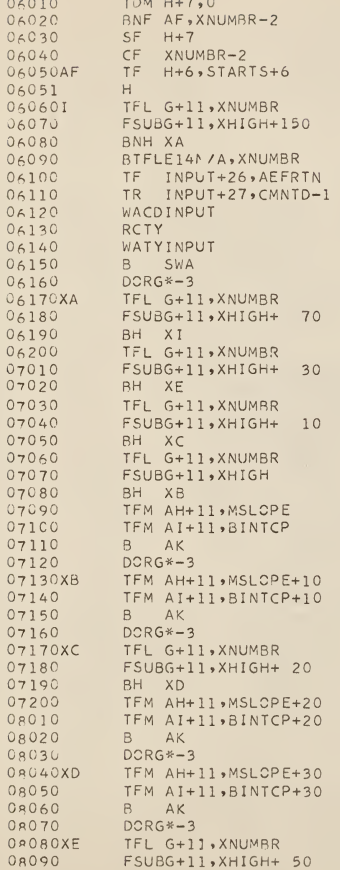

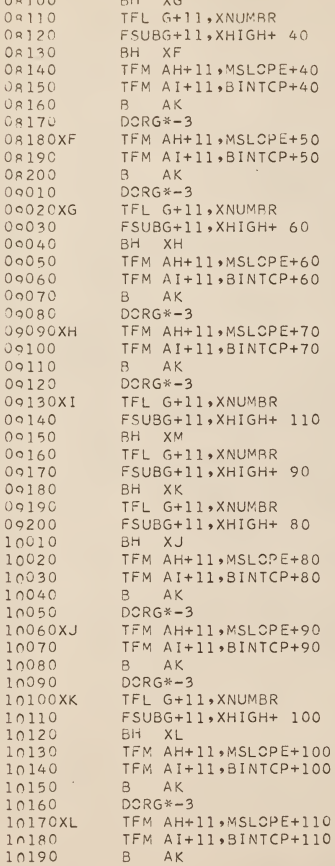

```
10200DCRG*-3
 11010XM
             TFL G+11, XNUMBR
 11020
             FSUBG+11, XHIGH+ 130
 11030
             BH XO
 11040
             TFL G+11, XNUMBR
 11050
             FSUBG+11, XHIGH+ 120
 11060
             BH XN
 11070
             TFM AH+11, MSLOPE+120
 11080
             TFM AI+11, BINTCP+120
 11090
             B -AK11100
             DCRG*-311110XN
             TFM AH+11, MSLCPE+130
 11120
             TFM AI+11, BINTCP+130
 11130
             BAK
 11140
             DCRG*-311150XC
             TFL G+11, XNUMBR
 11160
             FSUBG+11, XHIGH+ 140
 11170
            BH XP
 11180
             TFM AH+11, MSLCPE+140
 11190
             TFM AI+11, BINTCP+140
 11200
            BAK
12010
            DCRG*-312020XP
            TFM AH+11, MSLCPE+150
12030
            TFM AI+11, BINTCP+150
12040\overline{B}AK
12050
            DCRG*-312060AK
            TFL YNUMBR, XNUMBR
12070AH
            FMULYNUMBR, 0
12080AI
            FADDYNUMBR, 0
12090
            SM H+6,01,10
12100
            BH
               \blacksquare12101
            \mathbb H12110
            BNF AL, H+7
12120
            SF
                XNUM 3R-2
12130
            SF
                YNUMBR-2
12140AL
            TR
                INPUT-1,ZERC-1
12150
            TR
               INPUT+79,ZERC
12160
            RTFLE14N/A, XNUMBR
12170
            TF INPUT+26, AEFRIN
12180
            BTFLE14N/A, YNUMBR
12190
            TF INPUT+56, AEFRTN
12200
            WACDINPUT
13010SWA
            BNC1J
13020PRCGMBRCTY
13030
            WATYCMNTCA
13040TCERR RCTY
13050
            RNTYSTARTS+2,,,TIMES LOOP NUMBER
13060
            BC4 TOERR
12070SF STARTS+2
13080RCTY
```

```
13090
           WATYCMNTC
           TEM ADRESA+6, SWB, 7
1310012110AM
           RACDINPUT
13120SF INPUT-1
13130BT.
               E14AYN, INPUT+26
13140TFL XNUMBR, NFFRTN
           TF H+6, STARTS+6
13150
13151
           H13160K
           FATNYNUMBR.XNUMBR
13170
           SM H+6,01,10
13180BH K
13181H13190
           TR INPUT-1,ZERC-1
13200
           TR INPUT+79,ZFRC
14010
           BTFLE14N/A, XNUMBR
14020
           TF INPUT+26, AEFRTN
14030
           BTFLF14N/A.YNUMBR
           TF INPUT+56,AEFRTN
14040
14050
           WACDINPUT
           BC1 AM
14060SWB
14070
           BPROGMA
14080
           DCRG*-3
14090CMNTCADAC 33, ENTER NUMBER OF FUNCTION PASSES.-
14100INPUT DAS 80
14110
           DS<sub>2</sub>14120CMNTA DAC 48,5W1 ON FOR ARCTAN, OFF FOR FUNCTION APROXIMATION-
14130CMNTB DAC 33, ENTER FUNCTION APROXIMATION DATA-
14140CMNTC DAC 8, ENTER X-
14150XHIGH DSB 10,16
14160MSLOPEDSB 10.16
14170BINTCPDSB 10,16
14180XNUMBRDS
               1014190YNUMBRDS
               1014200CMN*D DAC 34, = X IS NOT IN RANGE OF FUNCTION. -
15010ZERC DAC 41,
15020NOISE DAC 1.0
15030
           DENDSTARTS
```

```
+.25127153E+00+.10000000E+01+.00000000E-99
+.51703588E+00+.86922173E+00+.32860913E-01
+.76930414E+00+.70781189E+0C+.11631560E+00
+.104251/0E+01+.55074173E+00+.23715032E+00
+.13603676E+01+.41117293E+00+.38265275E+00
+.17506624E+01+.29442000E+00+.54147968E+00
+.22536126E+01+.2015187CE+00+.70411849E+00
+.29338931E+v1+.13102586E+00+.86298204E+00
+.39041213E+01+.80131869E-01+.10122996E+01
+.53771745E+01+.45400912E-01+.11478935E+01
+ 77979787E+C1+.23268503E-01+.12669033E+C1
+.12231175E+02+.10368454E-01+.13674976E+01
+21783537E+02+37375932E-02+14486008E+01+.49045288E+02+.93491810E-03+.15096530E+01
+.19620830E+03+.10389779E-03+.15504106E+01
+.99999999E+99+.00(00000E+00+.15707962E+01
```
The sequence of SPS statements from line 01010 to 02160 represents the input subroutine  $E1\mu A/N$  that performs a part of the input translations by converting alphamerical floating point input data of the form +. 50732777E-02 into numerical floating point data of the form 5073277702. The sequence of statements from line 02170 to 03180 performs an output translation opposite to the above described input translation. This output subroutine is labeled E14N/A. When the programs A and B are to be executed, execution starts by means of <sup>a</sup> branch instruction on line Oh020. If program switch 1 is in on-position, program A is executed according to the statement of line 04050. It is supposed that program A (PROGMA) is executed first. The 5-digit data field PR0GMA+6 stores initially the number of triples, (XHIGH, MSL0PE, BINTCP) , that will be read-in as nonerasable information into core storage; it also serves as <sup>a</sup> counter. Each time <sup>a</sup>triple (XIGH, MSL0PE, BINTCP) has been read-in this count is decreased by 1. Statement O4080 resets this field to the initial value of l6 as the upper polygonal approximation consists of 16 line segments. The sequence of statements from line 04130 to line 05070 represents the loop for the triples (XHIGH, MSL0PE, BINTCP). At every pass each member of the triple undergoes the input translation  $E1\mu A/N$  and thereafter the counter PR0GMA+6 is decremented by 1. The triple (XHIGH, MSL0PE, BINTCP) is punched manually on an IBM card with XHIGH starting in column 1 and the format  $3E1L.8$  (cf. end of program). Statement 05090 causes the computer to print out the message "ENTER NUMBER OP FUNCTION PASSES". This number also called TIMES
LOOP NUMBER is entered as <sup>a</sup> 5-digit number on the console type writer. It is stored in core storage in field STARTS+2. This number determines how many times ATAN(X) has to be calculated by using upper polygonal approximation. The purpose of repetitive calculation of  $arctan(x)$ , where x remains unchanged, is to facilitate computation time measurement. Statement 05l50 causes the console typewriter to print out the message ENTER X-. Statement 05170 causes the card reader to read argument x. Argument x is punched manually on IBM card with format El4.8, e.g., +.11111111E+01; and the mantissa sign is entered in column 1. Argument x undergoes likewise the input translation  $Ell_{4}/N$ . Statement 06050 transfers the TIMES LOOP NUMBER from field STARTS+6 to count-down area H+6. The computer halts at statement 06o5l. Here the central part of program A starts with the de cision tree. This tree has four levels and leads to 16 pairs (MSLOPE, BINTCP) . It starts at statement O617O and ends at statement 12040. The arithmetic unit of this arctangent SPC is simulated from 12060 to 12080. After statement 12080 is exe cuted calculation of  $arctan(x)$  is completed and the times loop counter is decreased by 1. The computer branches back to state ment O6060 to repeat the same calculation. This looping will continue until the times loop counter attains zero and the com puter is caused to halt at instruction 12101. By choosing the TIMES LOOP NUMBER adequately high, it is possible to measure computation time between the two HALT instructions of statement OLOLO and 12101 with a wrist watch. To cause the computer to execute program B Program Switch 1 is set in on-position. After

106

depressing the Start key the output translation ElhN/A for argument x and its calculated value is performed. Both numbers are punched with format  $2E1\mu.6$ . Then the computer branches automatically to program B. The formats for this program are identical with those of program A. The central part of this program is located between the HALT statements 13151 and 13181. At statement 13160 the computer branches to the arctangent library subroutine FATN. This subroutine uses a Chebyshev power series approximation. Computation time is measured in the same way as for program A and the same holds for the output translation.

Time measurement yielded:

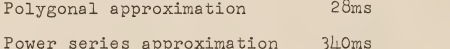

In this program polygonal approximation is twelve times faster than power series approximation. However, this ratio would be reduced if a polygonal approximation is employed that vields the same accuracy of  $10^{-8}$  as the power series approximation.

Higher accuracy for polygonal approximation is obtained by employing a larger number of line segments. Such ATAN SPC's use more decision levels. The number of decision levels grows logarithmically as the number of line segments increases. Therefore decision computation time increases slowly, whereas arithmetic computation time remains constant. For power series approximation computation time increases exponentially as accuracy improves. Polygonal approximation, therefore, is <sup>a</sup> faster computation method than power series approximation. On the other hand, polygonal approximation uses more storage space than power series approximation. This is due to the larger number of precomputed constants to be stored and the greater number of instructions involved.

## SPECIAL PURPOSE DIGITAL COMPUTER WITH <sup>A</sup> NONERASABLE MEMORY UNIT

by

## BEAT ALBERT GIMMEL

Dipl. El. Ing. , Eidgenoessische Technische Hochschule, Zurich, Switzerland, I96I4.

ABSTRACT OF A MASTER'S THESIS

submitted in partial fulfillment of the

requirements for the degree

MASTER OP SCIENCE

Department of Electrical Engineering

KANSAS STATE UNIVERSITY Manhattan, Kansas

1966

This thesis discusses <sup>a</sup> special purpose digital computer for the arctangent function. The arctangent function is ap proximated by upper polygonal approximation. Different kinds of polygonal approximation are discussed in detail and their features compared. The "Upper Polygonal Approximation with Uniform Chebyshev Norm" turns out the most favorable approximation. Problems induced by different approximations are thor oughly treated. Numerical results for the first ten approxi mations are given.

Finally, the basic ideas for the realization of an arc tangent special purpose computer are summarized. They should convey an understanding of its simulation on <sup>a</sup>general purpose computer. Numerical calculation and simulation was done on an IBM 1620 digital computer.